KfK 4610 8 Oktober 1989

# LIMES A Computer Program for Analyses of Light and lntermediate-Mass Fragment Emission in Heavy Ion Reactions by an Extended Sum-rule Model

I. M. Brâncuş, J. Wentz, H. U. Hohn Institut für Kernphysik

## Kernforschungszentrum Karlsruhe

#### KERNFORSCHUNGSZENTRUM KARLSRUHE

Institut für Kernphysik

KfK 4610 B

### LIMES: A COMPUTER PROGRAM FOR ANALYSES OF LIGHT AND INTERMEDIATE-MASS FRAGMENT EMISSION IN HEAVY ION REACTIONS BY AN EXTENDED SUM-RULE MODEL

I.M. Brâncuş\*, J. Wentz and H.U. Hohn

\*Permanent address: Central Institute ofPhysics, IPNE Bucharest (Romania)

Kernforschungszentrum Karlsruhe GmbH, Karlsruhe

Als Manuskript vervielfältigt Für diesen Bericht behalten wir uns alle Rechte vor  $\ddot{\phantom{a}}$ 

Kernforschungszentrum Karlsruhe GmbH Postfach 3640, 7500 Karlsruhe 1

**ISSN 0303-4003** 

#### ABSTRACT

### LIMES: A COMPUTER PROGRAM FOR ANALYSES OF LIGHT AND INTERMEDIATE-MASS FRAGMENT EMISSION IN HEAVY ION REACTIONS BY AN EXTENDED SUM-RULE MODEL

The computer program LIMES is based on an improved version of the extended sum-rule model for light and intermediate-mass fragment emission in heavy ion reactions. It includes a code for dynamical calculations of the critical angular momentum for fusion following the suggestions of C. Ngô (Prog. Part. Physics 16 (1986) 139). The report briefly describes the use of this program, the necessary input for the calculations of the element distribution and partial cross sections and gives a Fortran listing. Using the fitting routine FITEX the program **provides an option for fast parameter adjustments. The use is demonstra\_ted by an**  application to a specific example.

#### ZUSAMMENFASSUNG

### LIMES: EIN RECHENPROGRAMM ZUR ANALYSE DER LEICHTEN UND INTERMEDIATE-MASS FRAGMENT EMISSION IN SCHWER-IONEN-REAKTIONEN IM RAHMEN EINES ERWEITERTEN SUMMENREGEL-MODELLS

Das Rechenprogramm LIMES basiert auf einer verbesserten Version eines Modells einer erweiterten Summen-Regel für die Emission von leichten Teilchen und Fragmenten mittlerer Masse in Schwerionen-Reaktionen. Es umfaßt auch eine Routine zur dynamischen Berechnung des kritischen Drehimpulses für die Fusion (nach C. Ngö, Prog. Part. Physics 16 (1986) 139). Die Benutzung des Programms und die notwendige Eingabe für die Berechnungen der Elementverteilungen und partiellen Wirkungsquerschnitte werden ausführlich beschrieben. Die Fortran-Liste ist vollständig mit angegeben. Das Programm benutzt die Fit-Routine FITEX zum Anpassen von Parametern. Die Anwendung wird mit einem Beispiel verdeutlicht.

## **Contents**

 $\sim$   $\sim$ 

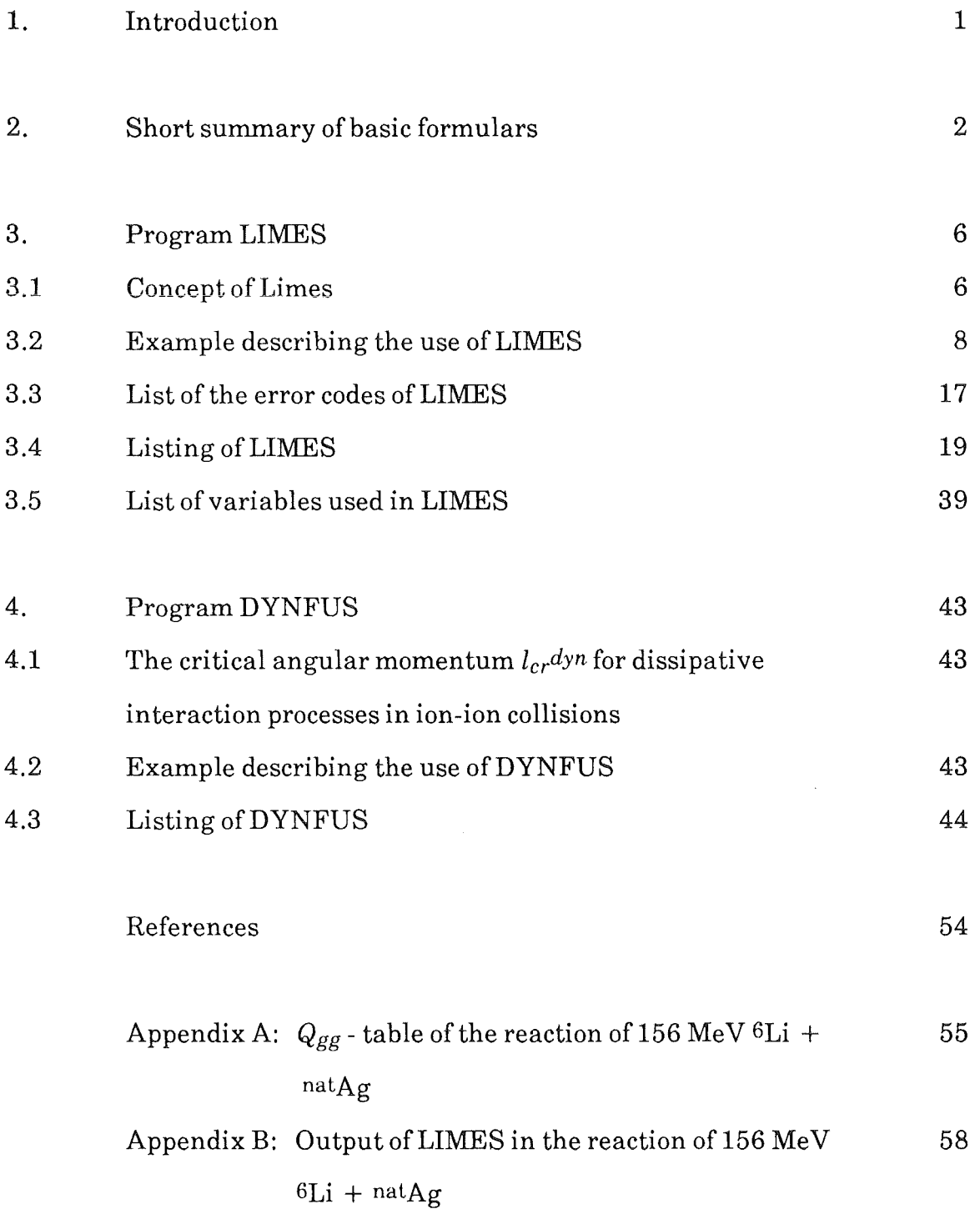

 $\sim 10^{-1}$ 

 $\sim 10^6$ 

### 1. Introduction

The emission of complex fragments in light and heavy ion interactions at intermediate energies has been found tobe a quite general phenomenon where both equilibrium and nonequilibrium reaction mechanism appear to coexist. Generalizing the sum-rule model worked out by Wilczyński et al. [1] for a global description of complete and incomplete fusion processes the extended sum-rule model [2] adopts the view that the nearly equilibrated component of the intermediate mass fragment (IMF) emission arises with the dynamical evolution ofthe systemvia partial equilibrated states on the way to fusion.

Following the formulation given in refs [2,3] the present report compiles the basic formulas for the calculation of the element distribution  $\sigma(Z)$  of IMF emission and describes the computer code for sum-rule model analyses of measured data.

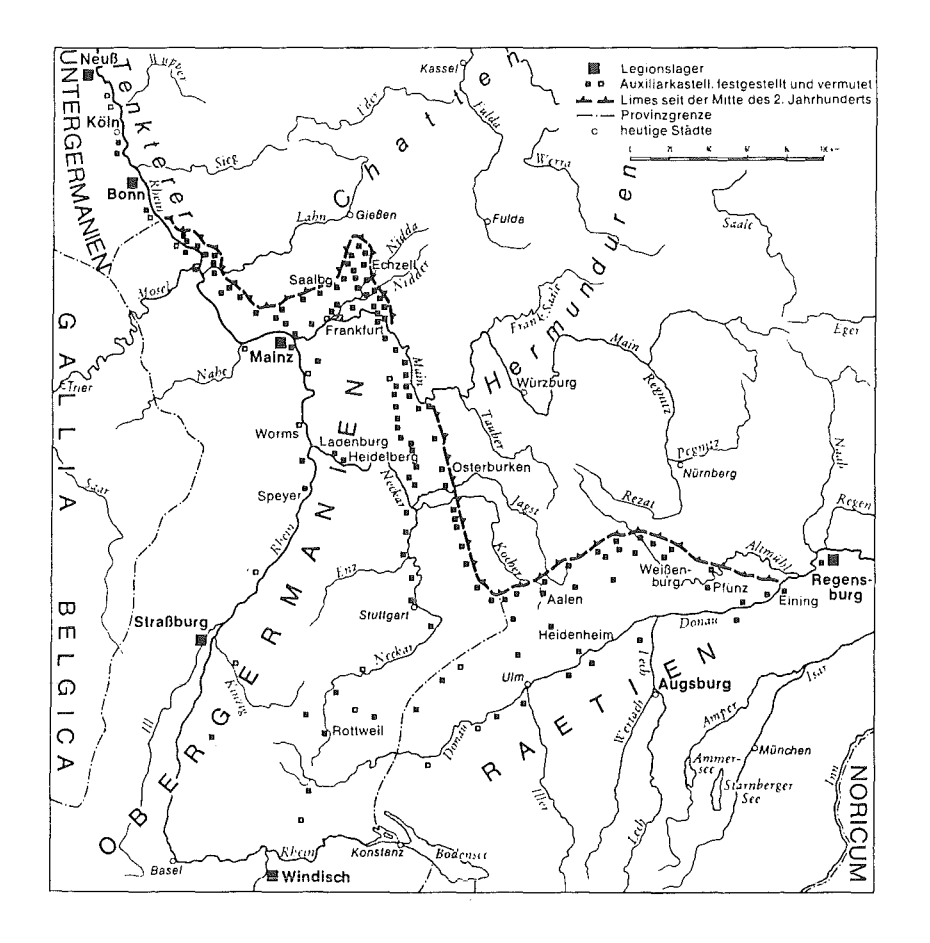

Limes Germaniae

#### 2. Short summary of basic formulas

The basic assumption of the sum-rule models [1,2,3] is a parametrization of the partial cross section  $q(i)$  for the entrance angular momentum l and the particular channel  $i$  (defined by charge and mass of the measured ejectile) by a probability  $P(i)$  for the channel and a transmission coefficient  $T_l(i)$ :

$$
\sigma_l(i) = T_l(i) P(i) N_l
$$

Here  $N_l$  is a *l*-dependent normalization factor. The probability for the channel i follows the  $Q_{gg}$  systematics

$$
P(i) \sim exp \frac{Q_{gg}(i) - Q_c(i)}{\tau}
$$

where  $\tau$  is a free parameter of the model representing the effective (apparent) temperature and *Qgg* is the Q-value of the ground state transition. The change of the Coulomb interaction is taken into account by the correction  $Q_c$ :

$$
Q_c = \frac{e^2 (Z_1^f Z_2^f - Z_1^{in} Z_2^{in})}{R_c}
$$

where  $Z_1^f$  and  $Z_2^f$  are the charges of the ejectile and the residual nucleus, and  $Z_1^i$ ,  $Z_2^i$  the charges of target and projectile, respectively. The Coulomb interaction radius  $R_c$  is given by

$$
R_c = r_{0c} (A_1^{1/3} + A_2^{1/3})
$$

where *roc* is believed to be an adjustable parameter of the model. The transmission coefficient  $T_l(i)$  in the entrance channel is defined by two components:

$$
T_{l}(i) = T_{1,l}(i) + T_{2,l}
$$

The first transmission coefficient describes complete  $(i=1)$  and incomplete  $(i>1)$ fusion processes, the latter as fast binary cluster transfers either from the target to the projectile ( $IMF$  - fragment) or vice versa (light particle):

$$
T_{1,l}(i) = \left\{ 1 + exp \left[ \frac{l - l_{lim}(i)}{\Delta l} \right] \right\}^{-1}
$$

The limiting entrance channel angular momentum  $l_{lim}$  is calculated with the condition that the transferred cluster enters the attractive region of the catching nucleus. In the system of the absorbing nucleus this critical angular momentum is estimated by

$$
l_{cr} (l_{cr} + 1) = \frac{\mu (C_1 + C_2)}{\hbar^2} \left[ 2\pi (\gamma_1 + \gamma_2) C_1 C_2 (C_1 + C_2) - Z_1 Z_2 e^2 \right]
$$

where the half-density radii  $C_{1,2}$  are given by

$$
C_{1,2} = R_{1,2} \left[ 1 - \left( \frac{b}{R_{1,2}} \right)^2 \pm \dots \right] \qquad b = 1 \, \text{fm}
$$

with

$$
R_{1,2} = 1.28 A_{1,2}^{1/3} - 0.76 + A_{1,2}^{-1/3}
$$

and the surface energy coefficients

$$
Y_{1,2} = .95 \left[ 1 - 1.78 \left( \frac{N_{1,2} - Z_{1,2}}{A_{1,2}} \right)^2 \right] \quad MeV \; fm^{-2} \; .
$$

For the case that the target  $A_2$  takes a cluster with n nucleons the limitation in the entrance channel is given by

$$
l_{lim} = \frac{A_1}{n} l_{cr}
$$

and for the case that the projectile  $A<sub>l</sub>$  takes a cluster of the mass m

$$
l_{lim} = \frac{A_2}{m} l_{cr}
$$

The second transmission coefficient  $T_{2,l}$  [2,3],

$$
T_{2,l} = \left\{ 1 + exp\left[\frac{l - l_{cr}^{dyn}}{\Delta l}\right] \right\}^{-1}
$$

is equal for all channels  $(i>1)$ , i. e. it is independent from the channel. It enables to introduce further reaction types in the sum-rule model without detailed assumptions. By choosing the limitation in angular momentum as  $l_{cr}^{dyn}$  (the way to calculate is described in chapter 4. ), dissipative processes at large angular momenta are taken into account. In case of  $T_{2,l} = 0$  the model reduces to the original model [1].

The partial cross sections are summed over all channels. In order to normalize the model the resulting cross sections for an angular momentum  $l$  in the entrance channel is limi ted to the reaction cross section:

$$
\sum_{i} \sigma_{l}(i) = \sum_{i} N_{l} P(i) T_{l}(i) = N_{l} \sum_{i} P(i) T_{l}(i) = \pi \lambda^{2} (2l + 1) (1 - |S_{l}|^{2})
$$

thus

$$
N_{l} = \frac{\pi \lambda^{2} (1 - |S_{l}|^{2})(2l + 1)}{\sum_{i} P(i) T_{l}(i)}
$$

where  $S_l$  are the elastic scattering partial amplitudes related to the elastic scattering cross section:

$$
\frac{d\,\sigma_{el}(\theta)}{d\,\Omega} \;=\; |f(\theta)|^2
$$

with

$$
f(\theta) = f_c(\theta) + \frac{1}{2ik} \sum_{l=0}^{\infty} (2l+1) (S_l - 1) e^{2i\delta_l} P_l(\cos\theta)
$$

and the Coulomb scattering amplitudes

$$
f_c(\theta) = \frac{\eta \exp\left(2 i \left(2 \delta_0 - \eta \ln\left(\sin^2 \frac{\theta}{2}\right)\right)\right)}{2 k \sin^2 \frac{\theta}{2}}
$$

The Coulomb scattering phase shifts are given by

$$
\delta_i = arg \Gamma(l+1+i \eta)
$$

where  $\eta$  is the Sommerfeld - parameter. For the use in the sum-rule model the  $S_l$ 

$$
S_l = |S_l| e^{i\Phi}
$$

can be parametrized by the smooth cut-off form

$$
|S_l| = \frac{1}{1 + \exp\left(\frac{L_1 - l}{\Delta L_1}\right)}
$$

and

$$
\Phi = \frac{\Delta_0}{1 + exp\left(\frac{l - L_2}{\Delta L_2}\right)}
$$

For an evaluation of this parametrization the following procedures are possible :

- a fit of the parameters  $L_1$ ,  $\Delta L_1$ ,  $\Delta_0$ ,  $L_2$  and  $\Delta L_2$  to reproduce the elastic scattering cross section.
- the use of an adequate optical potential, to deduce the  $S_l$  (for example by the code MODINA [4]).

- for a first approximation, of course it is possible to use the original sharp cutoff procedure for the  $S_l$ 

$$
S_l = \begin{cases} 0 & \text{for} \quad l < l_{\text{max}} \\ 1 & \text{for} \quad l > l_{\text{max}} \end{cases}
$$

where  $l_{max}$  is calculated by :

$$
l_{max}^2 = \frac{2 \mu R_{in}^2}{\hbar^2} (E_0 - B_{in})
$$

with

$$
B_{in} = \frac{Z_1 Z_2 e^2}{r_0 (A_1^{1/3} + A_2^{1/3})}
$$

and

$$
R_{in} = 0.5 + 1.36 \ (A_1^{1/3} + A_2^{1/3})
$$

where  $\mu$  is the reduced mass.

Thus the cross section for a channel  $i$  is given by

$$
\sigma(i) = \sum_{l=0}^{l_{max}} N_l (T_{1,l}(i) + T_{2,l}) P(i)
$$

which may be split in two parts

$$
\sigma(i) = \sigma_1(i) + \sigma_2(i)
$$

with  $\sigma_1(i)$  representing the contribution for the original model.

#### 3. Program LIMES

#### 3.1 Concept ofLIMES

The computer program LIMES for analyzing light and intermediate mass fragment emission in heavy ion induced reactions is written in standard Fortran 77 and uses single precision variables for floating point calculations. The integer variables are defined as signed 32 bit values. A translation into a more powerful language like 'C' should be easy to do, even a number of problems, like the long argument lists would disappear. The program is developed under MS-DOS on a IBM-AT compatible Computer. A transfer to systems with better performance, like an advanced home-computer, Workstation or a mainframe should be possible without further problems. Such a transfer would overcome the later discussed problems with the address size of the personal computer.

The program LIMES is a tool to work with the extended sum-rule as well as with the original version of Wilczyński. There are no limitations to special reactions in the code, all necessary changes for other reactions can be done by input. LIMES provides several different options, like calculating the model predictions with a specified set of parameters or adjust the free parameters of a sum-rule with a fit procedure. An output of all calculated partial cross sections  $\sigma_i(i)$  as a table is also possible for a fixed parameter set.

The program is a mixture of batch processing and interactive programming. It is split into these two modes by a choice which part of the input is often changed and which stays stable. The calculation is defined by three different input files each for one logical block of input, but the name of the used input file is asked interactively from the program. This enables the user to keep ready several inputs for different reactions. The control flags can be set interactively, so the user can perform different modes like calculating the original model, fitting or output of the partial cross sections without leaving LIMES. The interactive mode allows an effective control of the calculations.

Fig. 1 gives a flow diagram which describes the logical structure of LIMES. The subroutine FITEX [5] solves the nonlinear least-squares problem.

The run time of LIMES depends directly on the number of used channels and angular momenta. For the example discussed in sect. 3.2. the time is less than 20 seconds for a fixed parameter calculation and some minutes for fitting on the described machine. The required memory to run LIMES can be roughly estimated

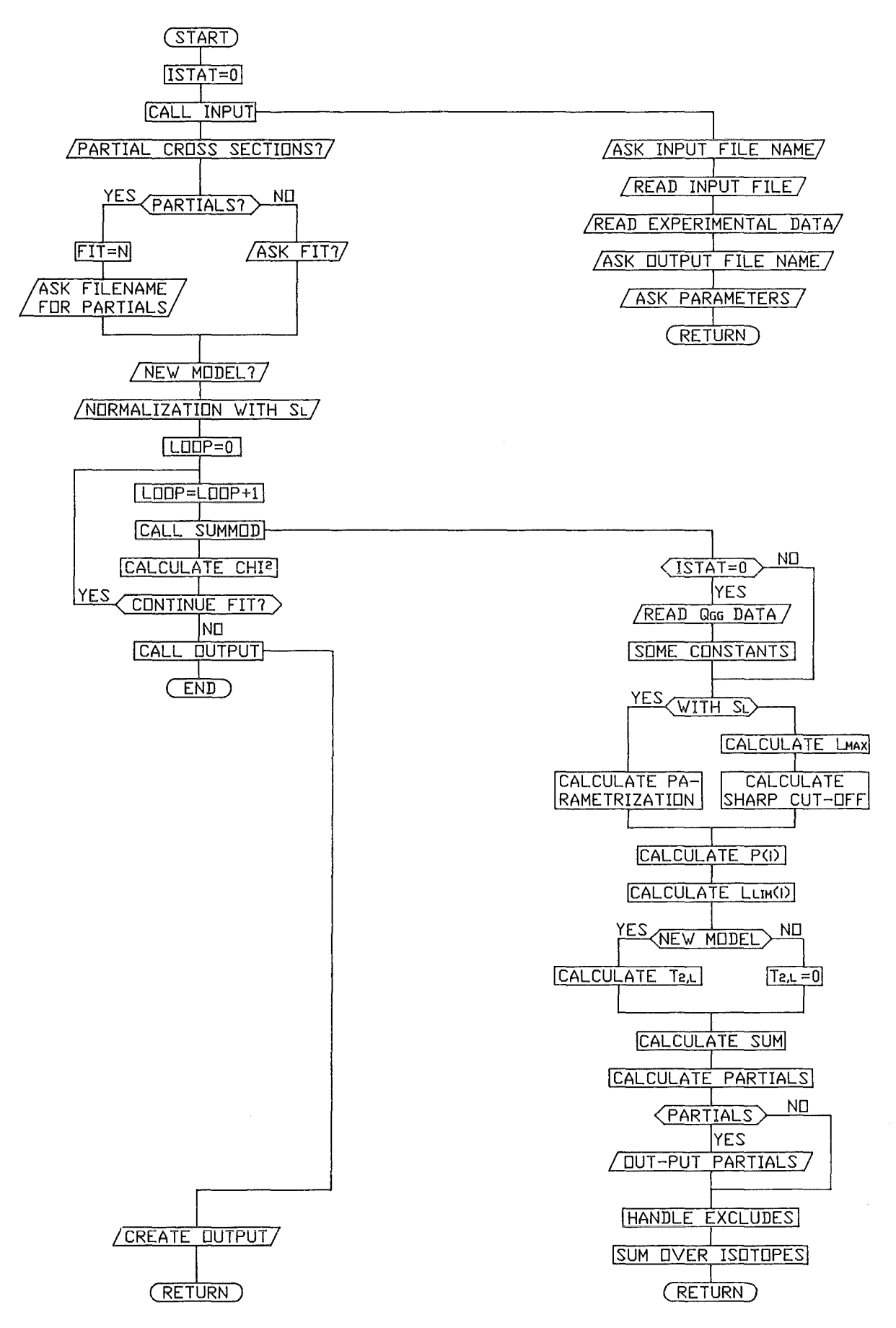

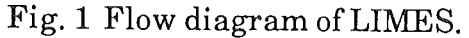

by an offset for the code by itself depending on the used compiler, the size of the small arrays and mainly by the two two-dimensional arrays. The limit of the arrays is defined in the third line of the program by a parameter statement to 100 channels and 100 angular momenta. If larger arrays are necessary only this line has to be modified. The program performs a runtime boundary check, to inform the user, if by accident more channels or angular momenta are used as defined before.

The used array size of 100  $*$  100 results in a total size of 40 kB. For a state of the art machine it is no problem to increase the size over the 64 kB border, but at the Personal Computer most compilers are not able to do this. Even the IBM professional FORTRAN compiler Vl.OO handles the array, but the rest of the program is crashing or doing some other funny things. In any case on the Personal Computer the maximum memory size of 640 kB is the limit.

#### 3.2 Example describing the use of LIMES

This chapter gives an example of the use of LIMES with a calculation for the reaction of 156 MeV  $6Li + natAg$ . The experimental data are taken from refs [7,8]. LIMES requires several input files. The first is the  $Q_{gg}$  table of the different reaction channels. All channels included there are taken into account for the normalization of the sum-rule.

The file LIAG .QGG has the following format:

 $156$  MeV 6-Li + nat-Ag Qgg - Table 95

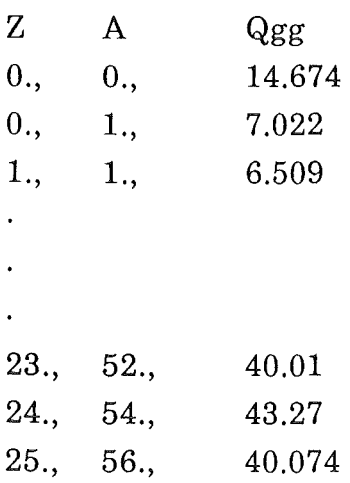

The first line of the table is the header of the calculation, the next is an integer representing the number of channels. The third line is a dummy text as header of the table. Each of the following lines defines a particular channel. For example, the first line of the table  $0, 0, 14.674$  denotes an ejectile with mass and charge zero (complete fusion of the projectile with the target). The third value is the corresponding Q - value of the ground states. The line number in the table is equivalent to the channel number in program and of the output. The complete tableis given in appendix A.

The experimental  $\sigma(Z)$  data necessary for the fit procedure are provided in the second input file LIAG.EXP. The format of the file is:

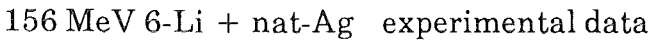

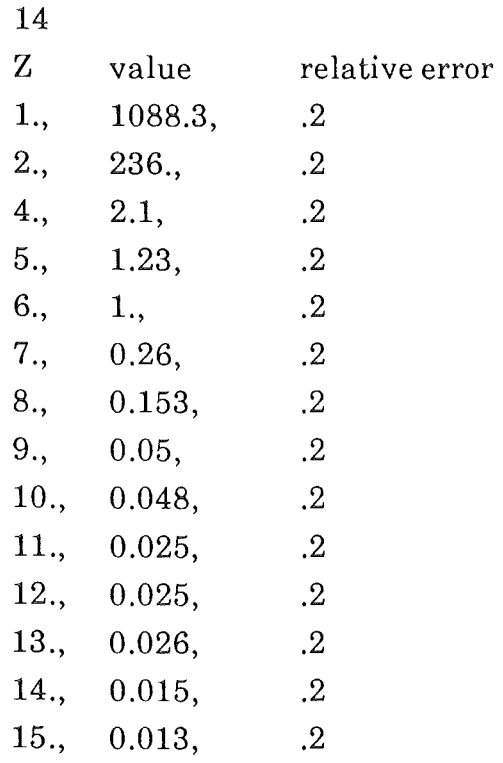

Again the first line is the header of the calculation. The second consists of an integer value for the total number of the following data points. The third line is a dummy header for the table. The line 1. 1088.3 .2 means, that the integrated cross section for  $Z = 1$  ejectiles (proton, deuteron and triton) is 1088.3 mbarn, with a relative error of 20%. The experimental input file is necessary, if no fit is required a dummy file can be used.

The third input file LIAG.IN defines the reaction parameters. The lines starting with dashes are just comments:

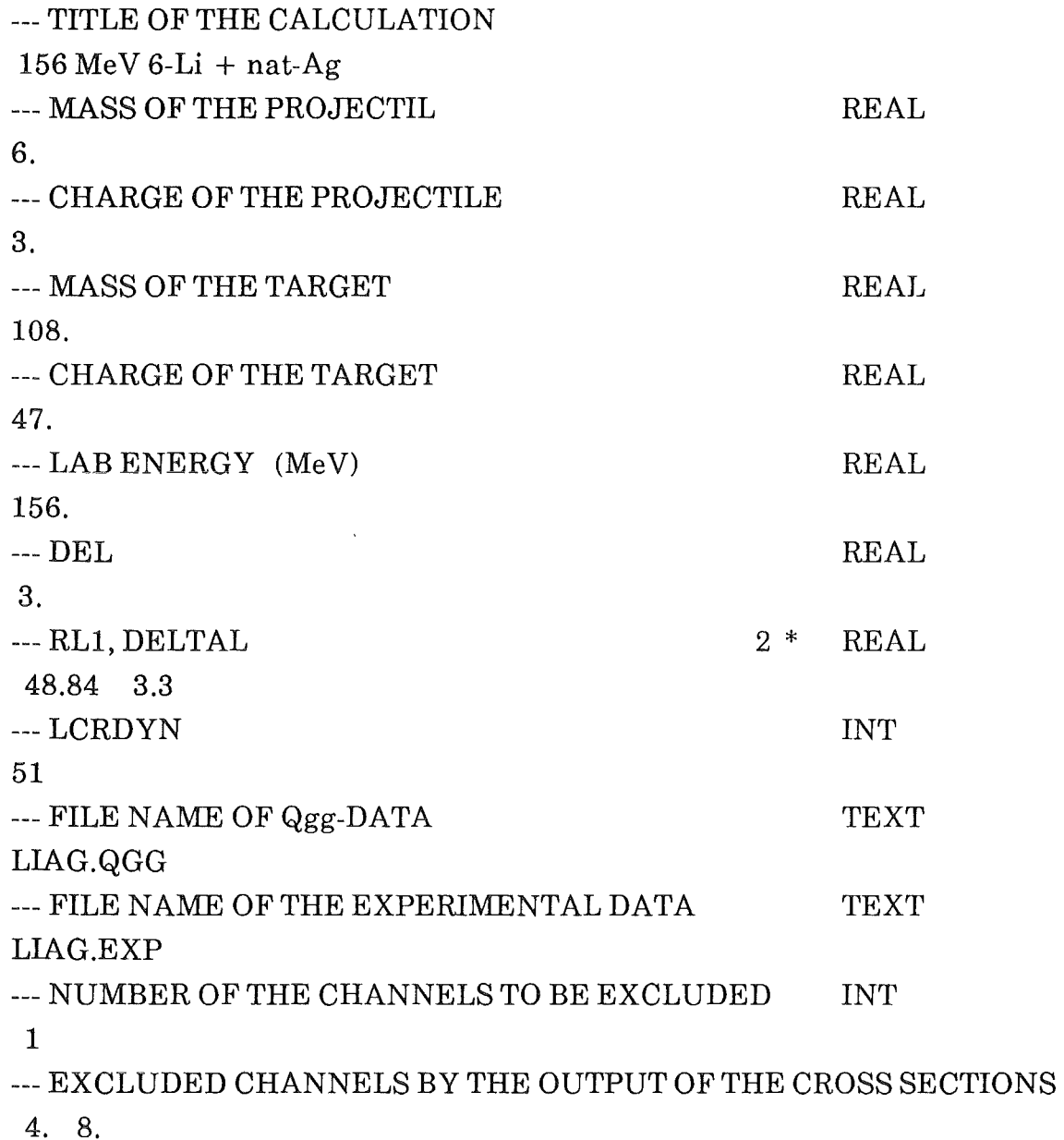

Up to the line DEL, which stands for the diffuseness in  $l$ -space the input is obligatory. The next line RLl and DELTAL requests parameters describing the partial scattering amplitudes  $S_l$  (see chapter 2). These values can be given as dummy, if by executing the program the normalizing option is set to NO. The dynamical limiting angular momentum  $l_{cr}dy_n$  is the result of a calculation by the program DYNFUS (see chapter 4) and is dummy if the original model [1] is used. The last two input lines, called 'EXCLUDED CHANNELS' give the possibility to exclude channels which are needed by normalizing, but not for the fit procedure. The excluded channels are completely calculated in the sum-rule but ignored when fitting the cross sections. The user has the possibility to exclude several channels by specifying their number and one line for each with charge and mass. With this three input files it is possible to start LIMES. All further parameters and controls are requested during the run.

The following example performs a fit for the case of the reaction of 156 MeV  $6Li +$ natAg. By normal letters the output of the program is indicated, bold letters show the input given by the user. Some explanations are added in *italics:* 

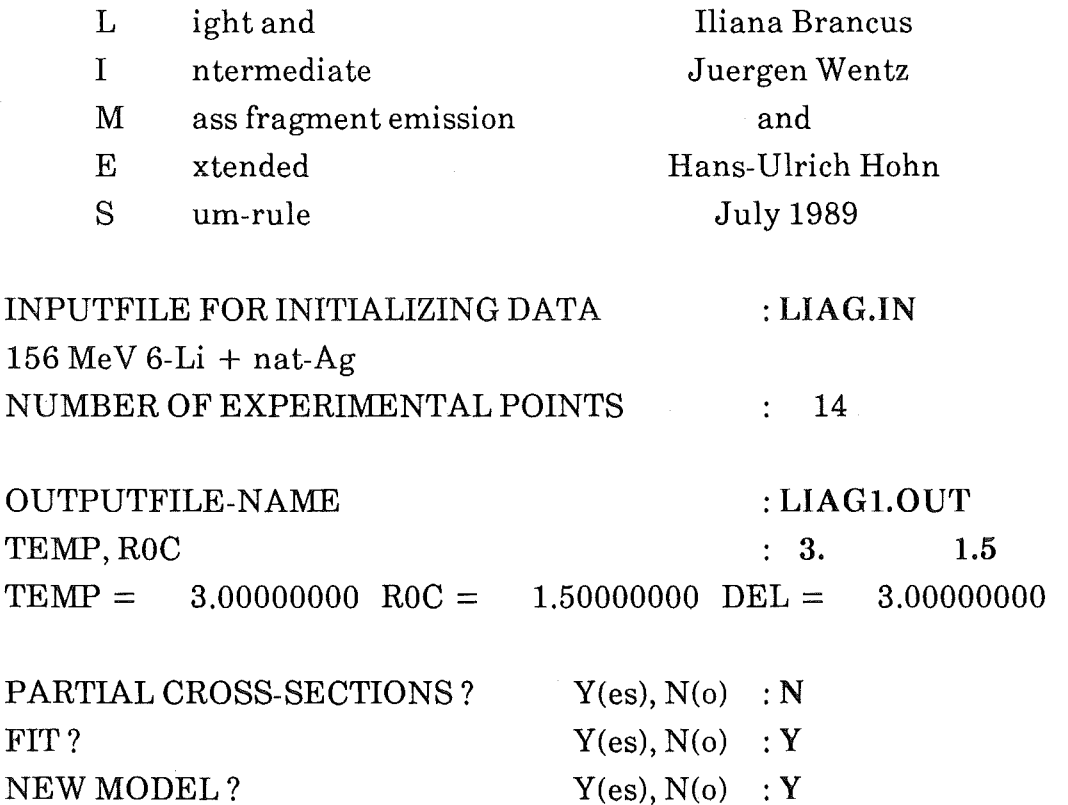

*Y means that the extended sum-rule model is used, N the original model of Wilczynski is used.* 

NORMALIZATION WITH  $SL$ ?  $Y(es), N(o)$  : Y

*Y means that the parametrization for the St is used, N implies a sharp cut-off at lmax·* 

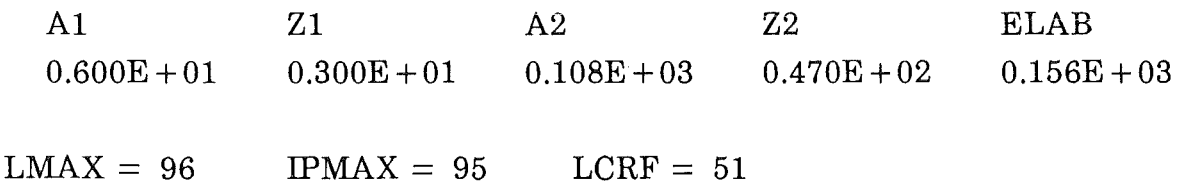

LOOP= 1 CHI\*\*2 = 27.01646610 TEMP - 3.00000000 LOOP = 2 CHI\*\*2 = 27.27686880 TEMP - 4.00000000 LOOP = 3 CHI\*\*2 = 587786.06200000 TEMP = 3.00000000 LOOP = 4 CHI\*\*2 = 13.62654020 TEMP = 3.49781394 ROC = 1.50000000 ROC = 1.50000000 ROC = 2.50000000 ROC = 1.50001121

*a t this point some loops of the fit are skipped* 

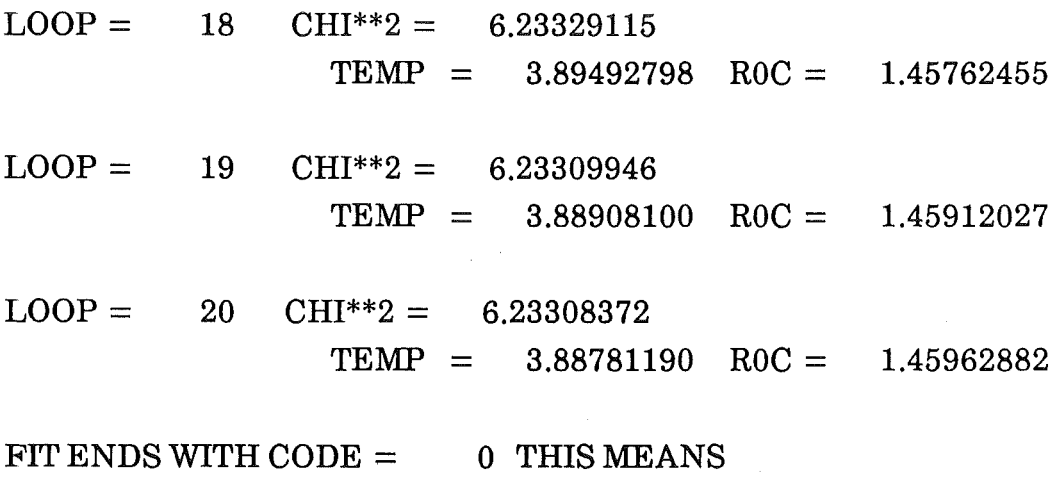

FIT ENDS WITHOUT ERROR

NEW CALCULATION?  $Y(es)$ ,  $N(o)$ :N

By requiring a new calculation the program restarts at the very beginning. The output of the results can be found in the file LIAGl.OUT, where the eiemental and isotopical cross sections [mbarn] are given in tables. This file reports also on the whole control input and the used input file names:

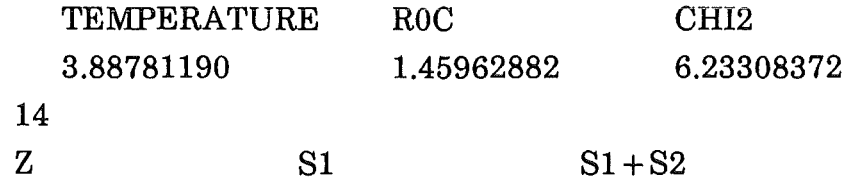

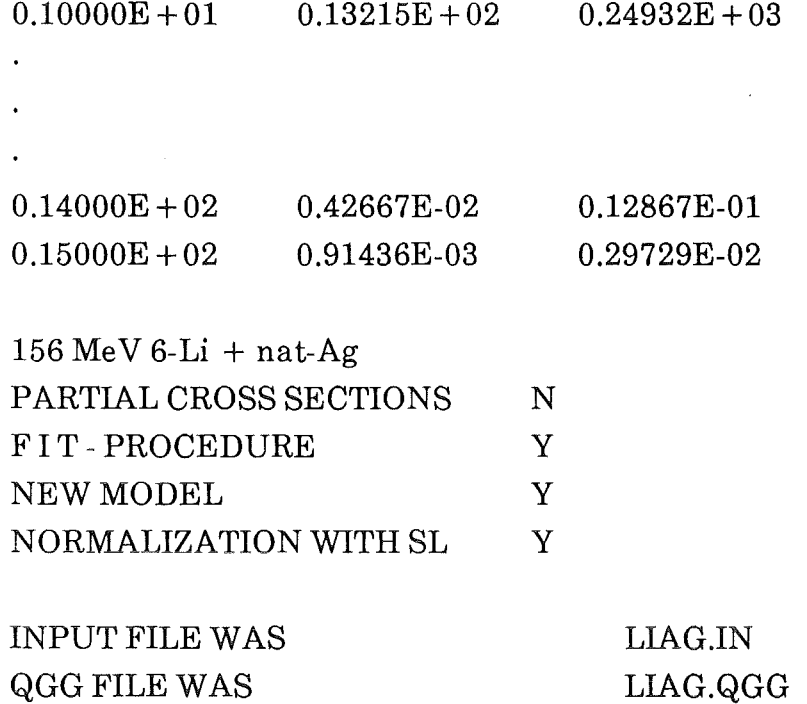

#### THE FIT ENDS WITHOUT ERRORS

EXPERIMENTAL DATA FILE WAS

#### THE TOTAL CROSS SECTION FOR THE SINGLE CHANNELS

LIAG.EXP

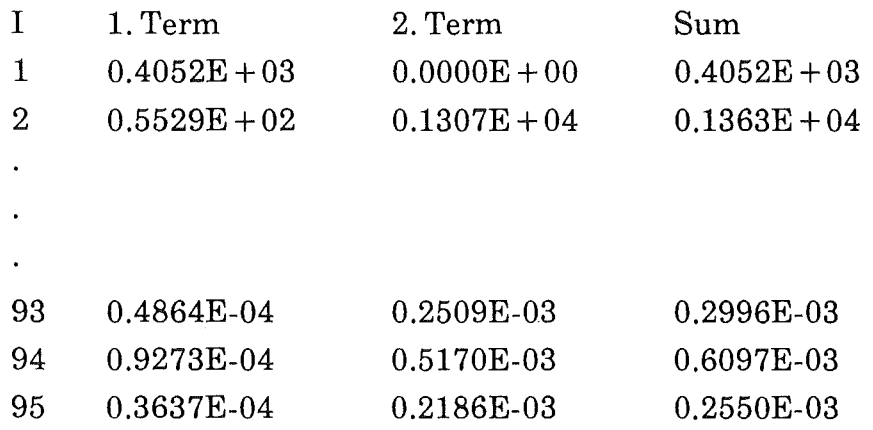

The calculated elemental cross sections compared with the experimental data are shown in fig. 2, a complete listing of the file is given in appendix B.

The next example demonstrates the way to get a table of the partial cross sections. For the free parameters of the sum-rule model the result of the previous fit is used. The three input files LIAG.QGG, LIAG.EXP and LIAG.IN are unchanged. Only the interactive input has tobe changed in the following way:

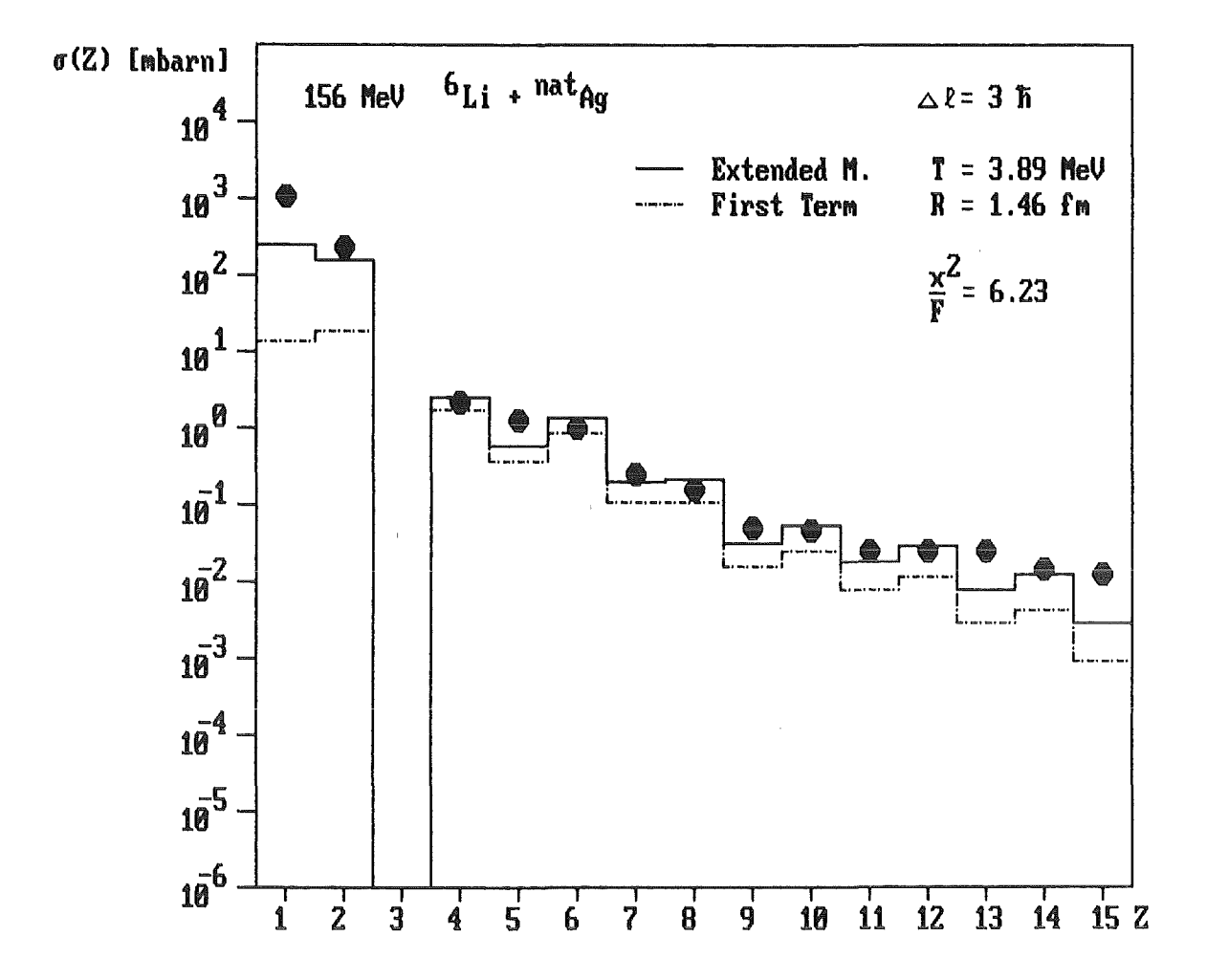

Fig. 2 Elemental distribution of complex fragment emission in the reaction of 156  $MeV 6Li + natAg$ . The full line is the result of the extended sum-rule model. The experimental data points are taken from refs [7,8]. The contribution of the first term  $\sigma_{1,l}(i)$  is indicated by the dashed line.

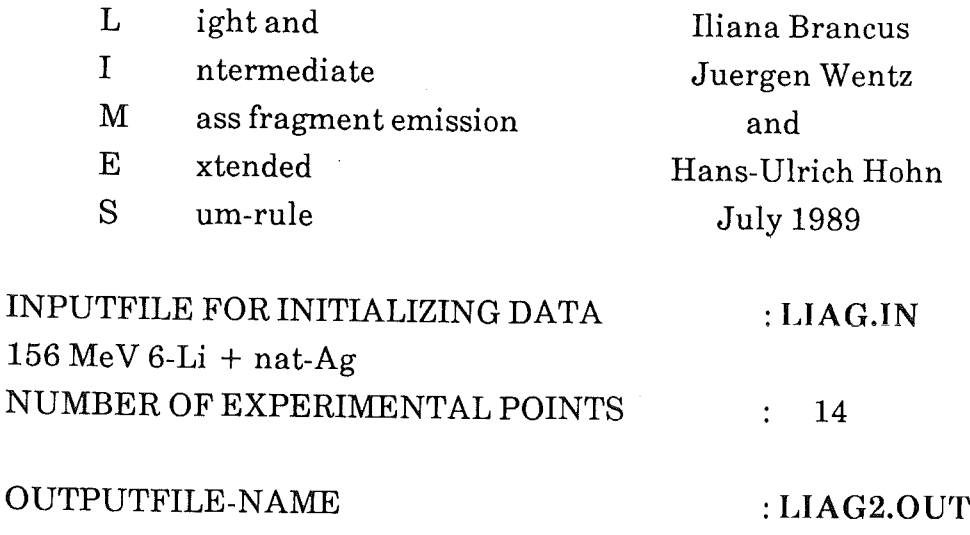

TEMP, ROC 1.46  $: 3.89$  $TEMP =$  $3.89000010$  ROC =  $1.46000004$  DEL = 3.00000000 PARTIAL CROSS-SECTIONS?  $Y(es), N(o) : Y$ FILENAME FOR THE PARTIAL CROSS SECTIONS : LIAG3.OUT NEW MODEL ?  $Y(es), N(o) : Y$ **NORMALIZATION WITH SL?**  $Y(es), N(o) : Y$  $Z<sub>1</sub>$  $A<sub>2</sub>$ 72  $A<sub>1</sub>$ **ELAB**  $0.600E + 01$  $0.300E + 01$  $0.108E + 03$  $0.470E + 02$  $0.156E + 03$  $LMAX = 96$  $IPMAX = 95$  $LCRF = 51$  $LOOP =$  $\mathbf{1}$  $CHI^{**}2 =$ 6.23534060  $\text{TEMP}$  = 3.89000010  $ROC =$ 1.46000004

NEW CALCULATION?  $Y(es), N(o) : N$ 

The output file LIAG2.OUT contains except of the controls the same information as LIAG1.OUT. The table of the partial cross sections  $\sigma_l(i)$  is in the file LIAG3.OUT. Because this file has a size of over 300 kB only the first and last lines are printed. The format for each line contains the full information, so by using the table as input to other programs the sorting routine can be created simply. After some control information the  $\sigma_l(i)$  [mbarn] are given in lines by i, l,  $\sigma_{1,l}(i) \sigma_{2,l}(i)$ :

PARTIAL CROSS SECTIONS  $156$  MeV 6-Li + nat-Ag THE INPUT FILE WAS liag.in THE FIRST OUTPUT FILE IS liag2.out I  $S2(I,L)$ L  $S1(I,L)$  $\mathbf{1}$  $\overline{0}$  $0.574260E + 00$  $0.000000E + 00$  $\mathbf{1}$  $\mathbf{1}$  $0.172263E + 01$  $0.000000E + 00$  $\mathbf{1}$ 2  $0.287072E + 01$  $0.000000E + 00$  $\mathbf{1}$  $\overline{3}$  $0.401834E + 01$  $0.000000E + 00$  $\mathbf{1}$  $\overline{4}$  $0.516526E + 01$  $0.000000E + 00$ 

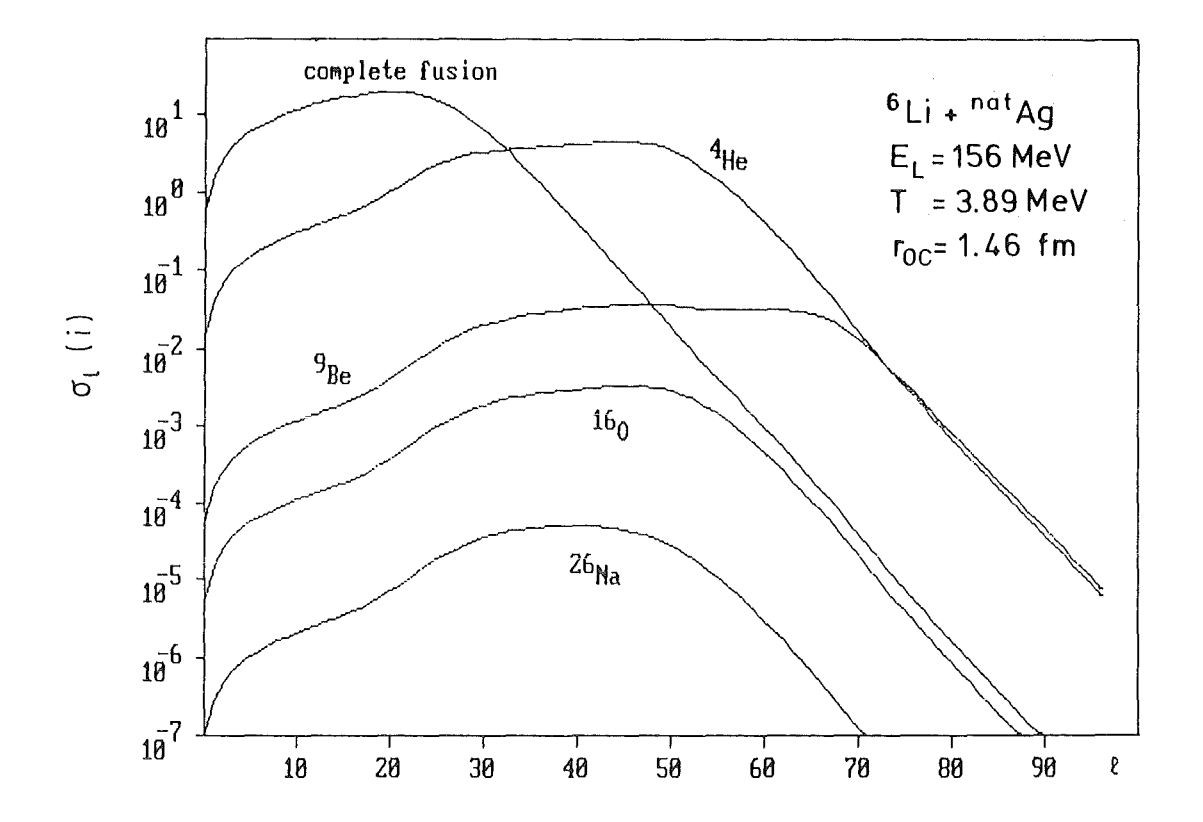

Fig. 3 Partial cross section  $\sigma_l(i)$  for some channels of the reaction 156 MeV <sup>6</sup>Li + natAg calculated with the extended sum-rule modelas shown in the second example.

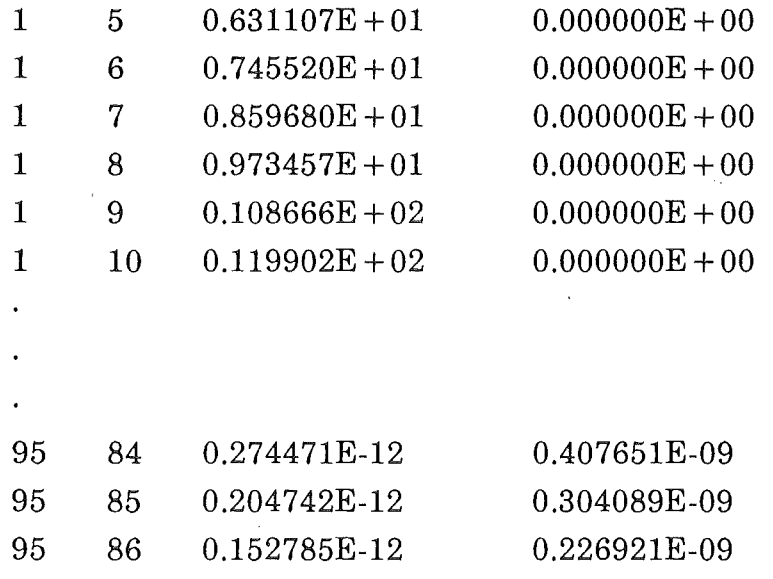

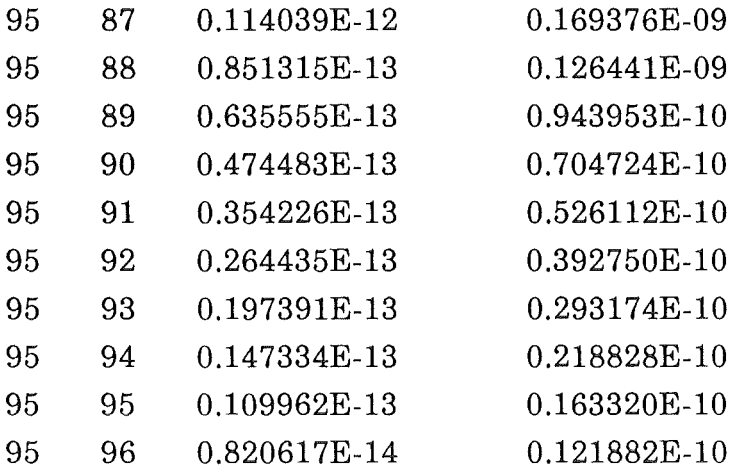

In fig. 3 the partial cross sections  $q(i)$  for some representative channels are plotted.

#### 3.3 List of the error codes of LIMES

The following list gives a brief description of the error codes which may appear during execution. Additional some information about user action is provided.

Error codes with numbers between 10 and 19 belong to errors which are detected in the subroutine SUMMOD:

error 11 Number of channels is greater than the dimension of the array By reading the input file with the *Qgg* values, the program found more channels defined therein as the parameter IPMAXP gives as maximum possible value. The user can reduce the number of channels or increase the maximum number in line 3 of the program.

12 The LMAX resulting from the SL is greater than the dimension of the arrays By the use of the smooth cut-off normalization the program calculates the limit for the angular momenta  $LMAX =$ 2\*RL1. The error indicates that the parameter for the maximum array size LMAXP is smaller than LMAX. To overcome this error the user can increase the parameter LMAXP in line 3 of the program or reduce the factor 2 in the term  $LMAX = 2*RL1$ .

13 The sharp cut-off LMAX is greater **than the l-depending**  arrays. In case that the sharp cut-off model is selected the program calculates LMAX by the expressions given in chapter 2. This error appears if the LMAX is larger than LMAXP. The user should increase LMAXP in line 3 of the program.

The errors detected in Subroutine INPUT lead to code numbers between 21 and 29.

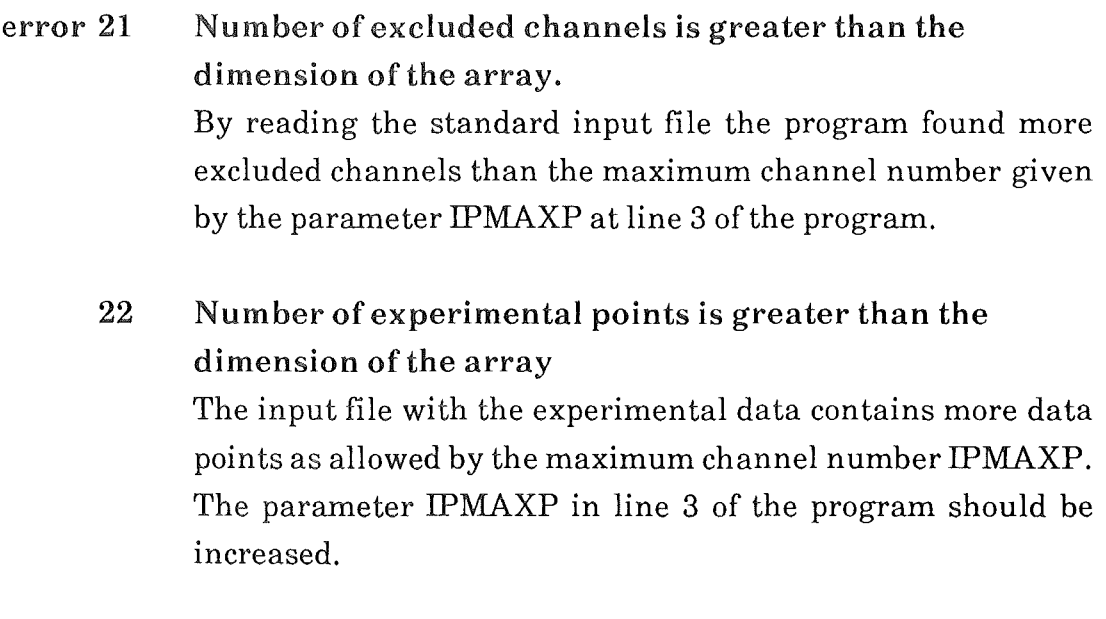

A second type of error code may result from the use of the subroutine FITEX, the error codes of the fit are less than 10:

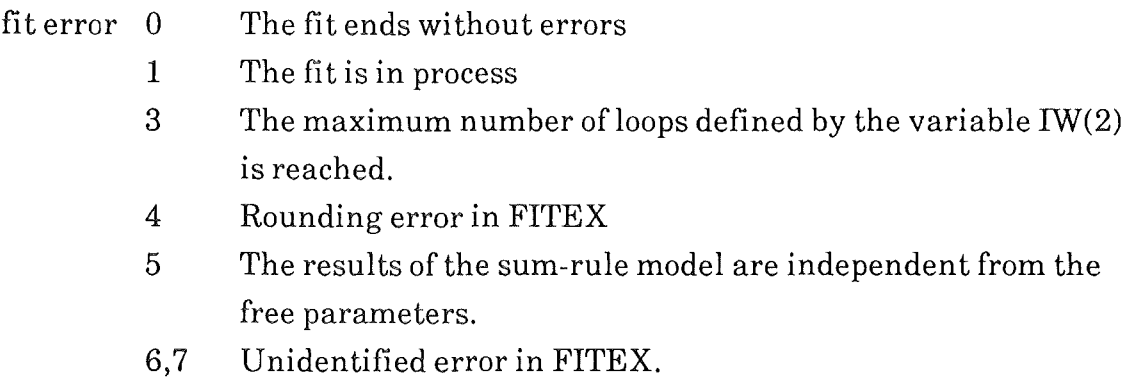

No fit procedure is perfect, in the case that FITEX is not able to find a minimum within the specified start values, most times a variation of the start values solves the problem.

#### $3.4$ **Listing of LIMES**

The following is the standard FORTRAN 77 listing of the program LIMES. The used subroutine FITEX can be found in [4,5].

PROGRAM LIMES  $\overline{C}$ PARAMETER (LMAXP =  $100$ , IPMAXP =  $100$ , IWMAXP =  $1000$ )  $\overline{C}$  $\mathbf C$  $\mathbf C$ L I M E S  $\mathbf C$ C LIMES is a program for analysis of light and IMF fragment emission  $\rm C$ in heavy ion reactions  $\mathcal{C}$ C The calculations are based on an Extended Sum-Rule Model (I.M. Brâncus C KfK 4453, Kernforschungszentrum Karlsruhe 1988) ISSN 0303-4003  $\overline{C}$ C The program, is described in I.M. Brâncus, J. Wentz and H.U. Hohn CKfK 4610B, Kernforschungszentrum Karlsruhe 1989. ISSN 0303-4003  $\overline{C}$ C The subroutine FITEX for adjusting the free parameters is from C G W. Schweimer 1974 and linked as module. The source code of the C fit-procedure can be found in C I.M. Brâncus, J. Oehlschläger, J. Wentz KfK 4454B, Kernforschungszentrum C Karlsruhe 1988 ISSN 0303-4003  $\overline{C}$  $\mathbf C$ Jürgen Wentz **July 1989**  $\mathcal{C}$ 

 $\overline{C}$ INTEGER IW(IWMAXP)  $\overline{C}$ REAL E(IWMAXP), F(IWMAXP), W(IWMAXP), X(IWMAXP), Y(IPMAXP), FEHL(IPMAXP), XCLD1(IPMAXP), XCLD2(IPMAXP)  $\&$  $\overline{C}$ DIMENSION P(IPMAXP), QGG(IPMAXP), ALCR(IPMAXP),  $\&$ ALIM(IPMAXP), A3P(IPMAXP), Z3P(IPMAXP),  $\&$ SUM(0:LMAXP), SIGZ1(0:IPMAXP), SIGZ2(0:IPMAXP), SIGMA1(IPMAXP), SIGMA2(IPMAXP),  $\&$  $\&$ SIG1(0:LMAXP, IPMAXP), SIG2(0:LMAXP, IPMAXP), ZC(IPMAXP), SECTO(IPMAXP), STREU(0:LMAXP),  $\&$  $\&$ SECTE(IPMAXP))  $\overline{C}$ CHARACTER\*20 CFIL1, CFIL2, CFIL3, CFIL4, CFILEN CHARACTER\*20 CFIT, CPART, CIN, CMOD, CSL CHARACTER\*80 CHEAD  $\overline{C}$ 100  $KE = 0$  $N = 2$  $\overline{C}$  $W(1) = 1000.$  $W(2) = 0.$  $W(3) = 0.$  $\overline{C}$  $IW(1) = 3$  $IW(2) = 100$  $IW(3) = 0$  $\mathcal{C}$  $C -$ ABSOLUTE SEARCH ACCURACIES FOR THE VARIABLES  $\overline{C}$  $E(1) = .001$  $E(2) = .001$  $\mathcal{C}$  $ISTAT = 0$  $\overline{C}$ 

 $C$  ---CALL THE INPUT SUBROUTINE

 $\overline{C}$ 

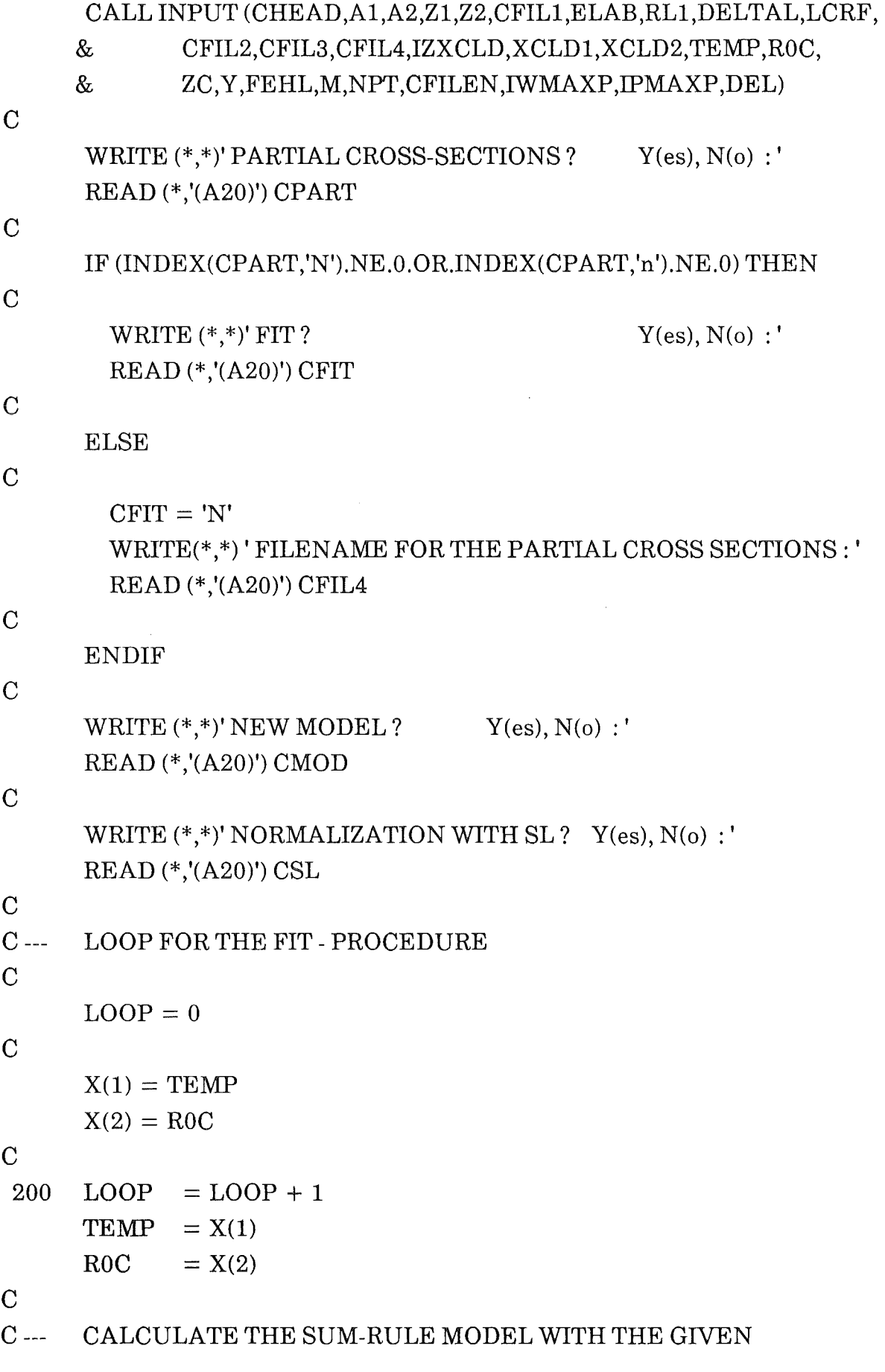

 $C$  ---**PARAMETERS** 

### $\mathcal{C}$

 $\mathcal{C}$ 

 $\mathcal{C}$ 

 $\overline{C}$ 

 $\mathcal{C}$ 

 $\overline{C}$ 

 $\mathbf C$ 

 $\mathbf C$ 

 $\mathbf C$ 

 $\overline{C}$ 

```
CALL SUMMOD (TEMP, ROC, DEL, NPT, ISTAT, P, QGG, ALCR, ALIM,
                RL1.A3P.Z3P.SUM.SIGZ1.SIGZ2.SIGMA1.SIGMA2.SIG1.
     \&\&SIG2.ZC.SECTO.STREU.SECTE.LMAXP.IPMAXP.CPART.
     \&A1,Z1,A2,Z2,ELAB,LMAX,DELTAL,LCRF,CFIL2,CFIL4,
     \&CMOD, XCLD1, XCLD2, IZXCLD, CSL, CFILEN, CHEAD,
     \&CFIL1.IPMAX)
C ---
      CALCULATE THE CHI**2 OF THE THEORETICAL AND
C ---
      EXPERIMENTAL DATA
      W(4) = 0.DO 300 I = 1. NPTF(I) = (Y(I)-SECTION(SI))/(FEHL(I)*Y(I))W(4) = W(4) + F(1)*F(1)300
      CONTINUE
      CHI2 = W(4)/(M-N-1)WRITE (*,*)' LOOP = ', LOOP,' CHI**2 = ', CHI2
      WRITE (*,*)'
                         TEMP = ',X(1),' R0C = ',X(2)WRITE (*,*) ''
      IF (INDEX(CFIT,'y').NE.O.OR.INDEX(CFIT,'Y').NE.O)
     & CALL FITEX (KE,M,N,F,X,E,W,IW)
      IF (KE.EQ.1) GOTO 200
C ---
      ERRORS OR MISRUNNING OF THE FIT
      IF (INDEX(CFIT,'y').NE.O.OR.INDEX(CFIT,'Y').NE.O) THEN
        WRITE(*,*)' FIT ENDS WITH CODE = ', KE,' THIS MEANS'
        IF(KE,EQ,0)WRITE(*,*)' FIT ENDS WITHOUT ERROR'
        IF(KE,EQ,3)WRITE(*,*)' MAXIMUM NUMBER OF LOOPS IS
           REACHED'
     \&IF(KE,EQ.4)WRITE(*,*)' ROUNDING ERROR IN FITEX'
```
IF(KE,EQ,5)WRITE(\*,\*)' THE SUM-RULE IS NOT DEPENDING ON  $\&$ ONE OF THE PARAMETERS' IF(KE.GE.6)WRITE(\*,\*)' UNIDENTIFIED ERROR IN FITEX'  $\overline{C}$ **ENDIF**  $\overline{C}$  $C$  ---**CREATE THE OUTPUT FILE**  $\mathcal{C}$ CALL OUTPUT(CFIL1,CFIL2,CFIL3,CFIL4,CFILEN,X,ZC,SECTE, SECTO, CFIT, CPART, CMOD, CSL, X(1), X(2), CHI2, NPT,  $\&$  $\&$ CHEAD, IPMAXP, IPMAX, SIGMA1, SIGMA2)  $\overline{C}$  $C - -$ NEW CALCULATION?  $\mathcal{C}$ WRITE  $(*,*)$ '' WRITE  $(*,*)'$  NEW CALCULATION ?  $Y(es), N(o) :'$ READ (\*,'(A20)') CIN IF (INDEX(CIN,'y').NE.0.OR. INDEX(CIN,'Y').NE.0) GOTO 100  $\mathcal{C}$ **STOP END**  $\mathbf C$  $\overline{C}$  $C -$ SUBROUTINE FOR CALCULATING THE SUM-RULE MODEL  $\mathbf C$ SUBROUTINE SUMMOD (TEMP, ROC, DEL, NPT, ISTAT, P, QGG, ALCR, ALIM, RL1, A3P, Z3P, SUM, SIGZ1, SIGZ2, SIGMA1,  $\&$  $\&$ SIGMA2, SIG1, SIG2, ZC, SECTO, STREU, SECTE,  $\&$ LMAXP, IPMAXP, CPART, A1, Z1, A2, Z2, ELAB, LMAX, DELTAL, LCRF, CFIL2, CFIL4, CMOD, XCLD1,  $\&$  $\&$ XCLD2,IZXCLD,CSL,CFILEN,CHEAD,CFIL1,  $\&$ IPMAX)  $\mathbf C$ DIMENSION P(IPMAXP), QGG(IPMAXP), ALCR(IPMAXP),  $\&$ ALIM(IPMAXP), A3P(IPMAXP), Z3P(IPMAXP),  $\&$ SUM(0:LMAXP), SIGZ1(0:IPMAXP), SIGZ2(0:IPMAXP),  $\mathcal{R}_{\mathcal{I}}$ SIGMA1(IPMAXP), SIGMA2(IPMAXP),

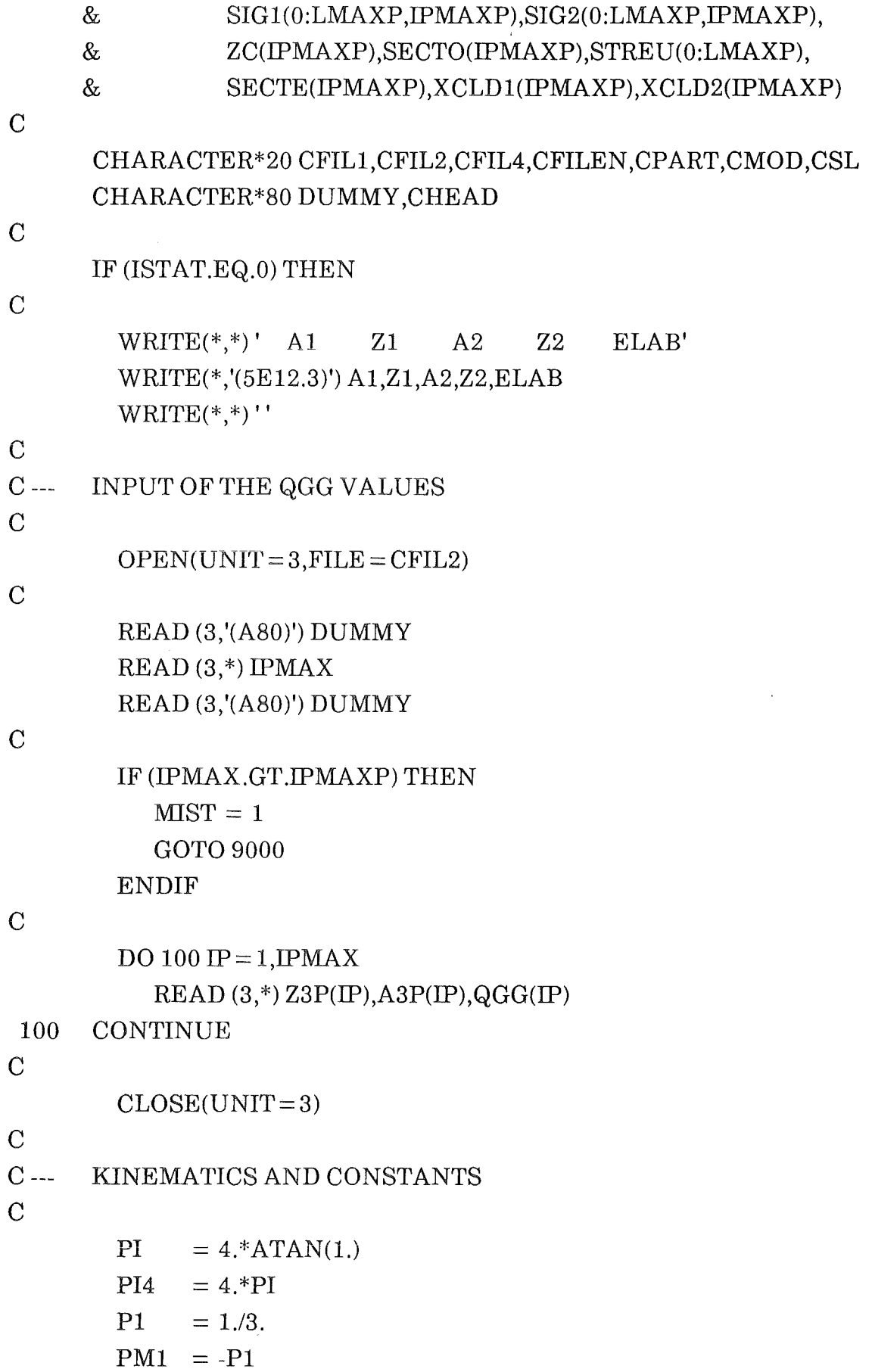

 $\hat{\mathcal{A}}$ 

 $\mathbf{C}$ 

```
A = A1 + A2Z = Z1 + Z2N = A-Z
```
 $\overline{C}$ 

 $\mathbf C$ 

 $\overline{C}$ 

 $\mathbf{C}$ 

 $\overline{\mathbf{C}}$ 

 $\mathbf C$  $\overline{C}$  $\mathbf C$  $\mathbf C$  $\mathbf C$ 

 $\mathbf{C}$ 

 $\overline{C}$ 

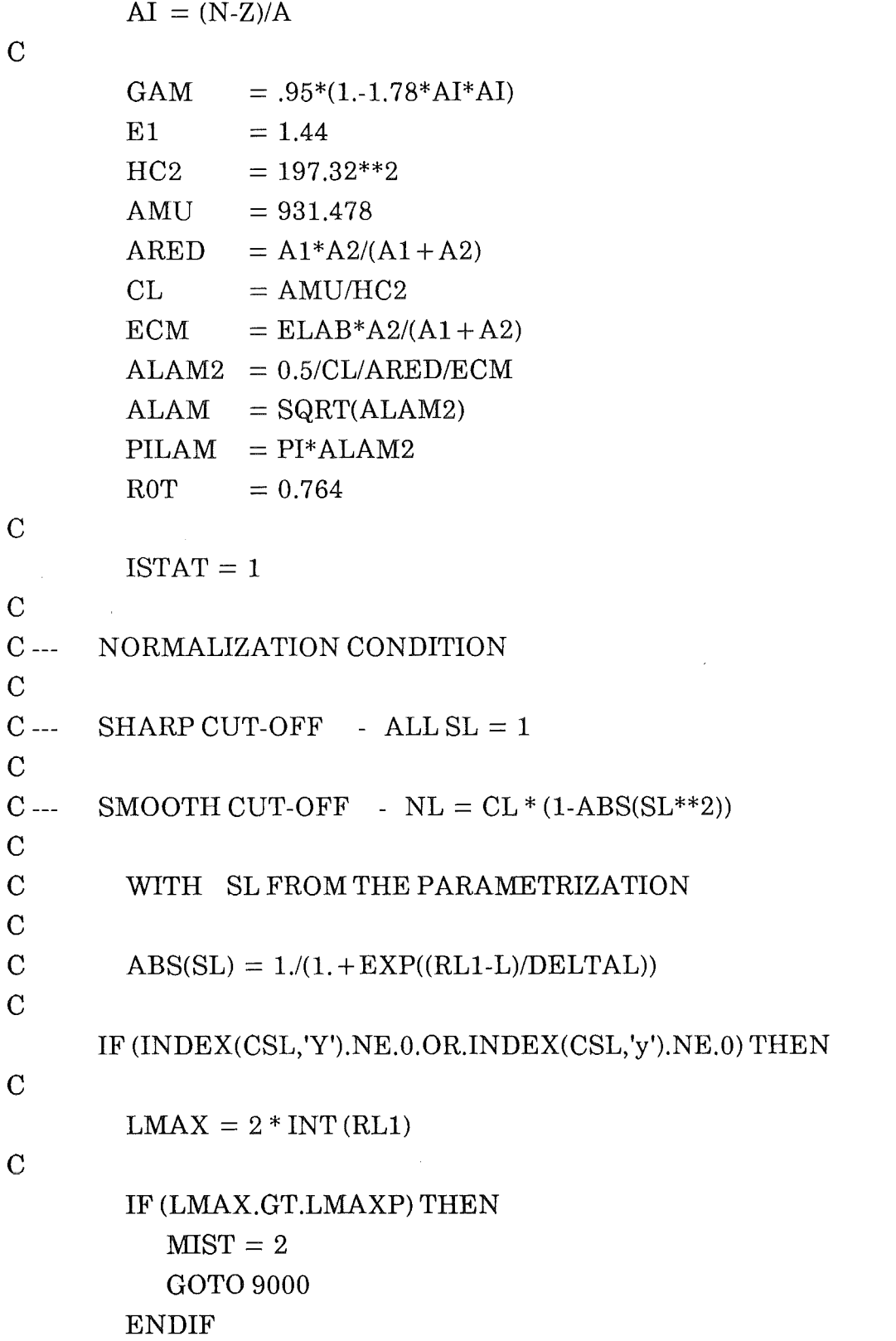

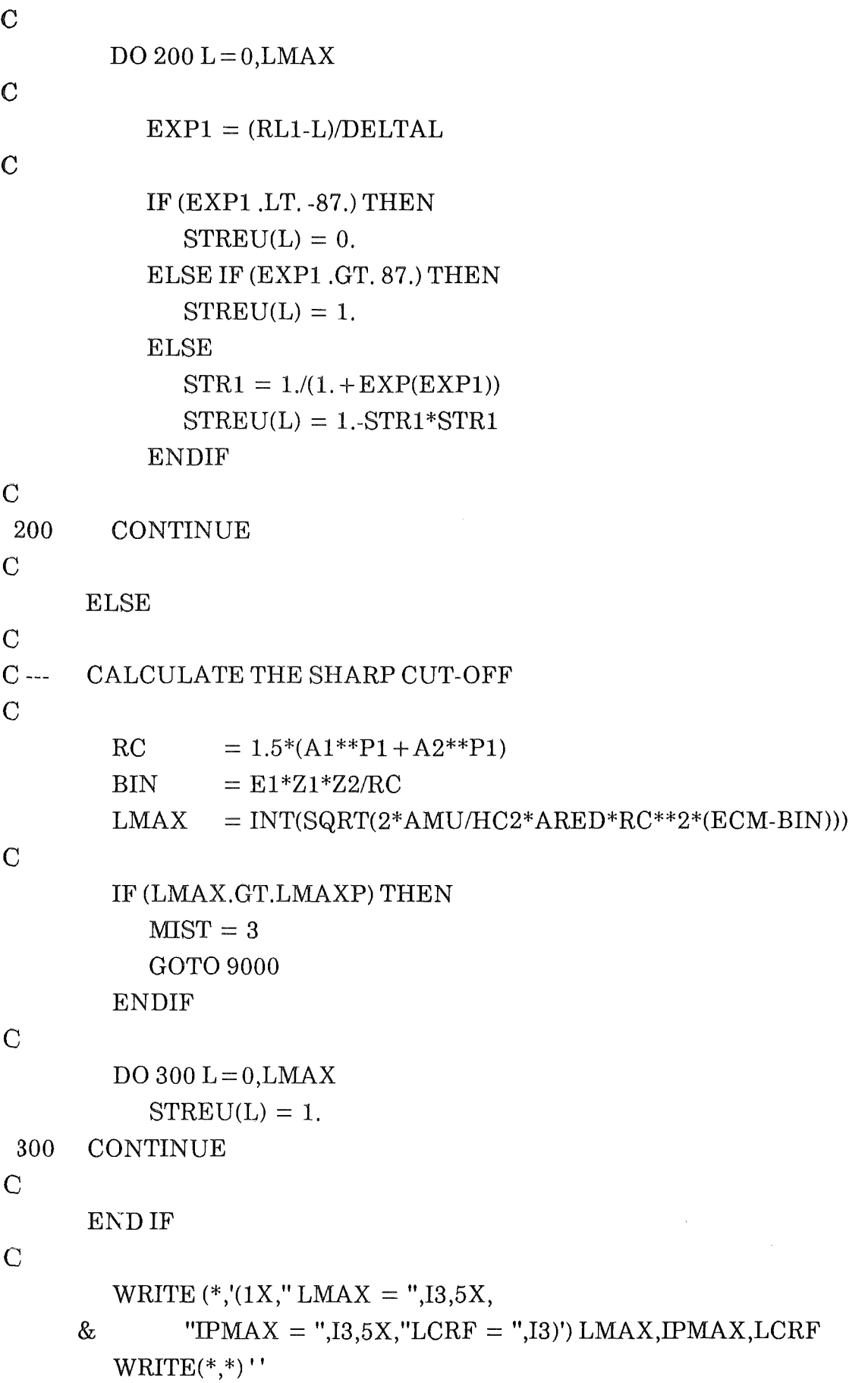

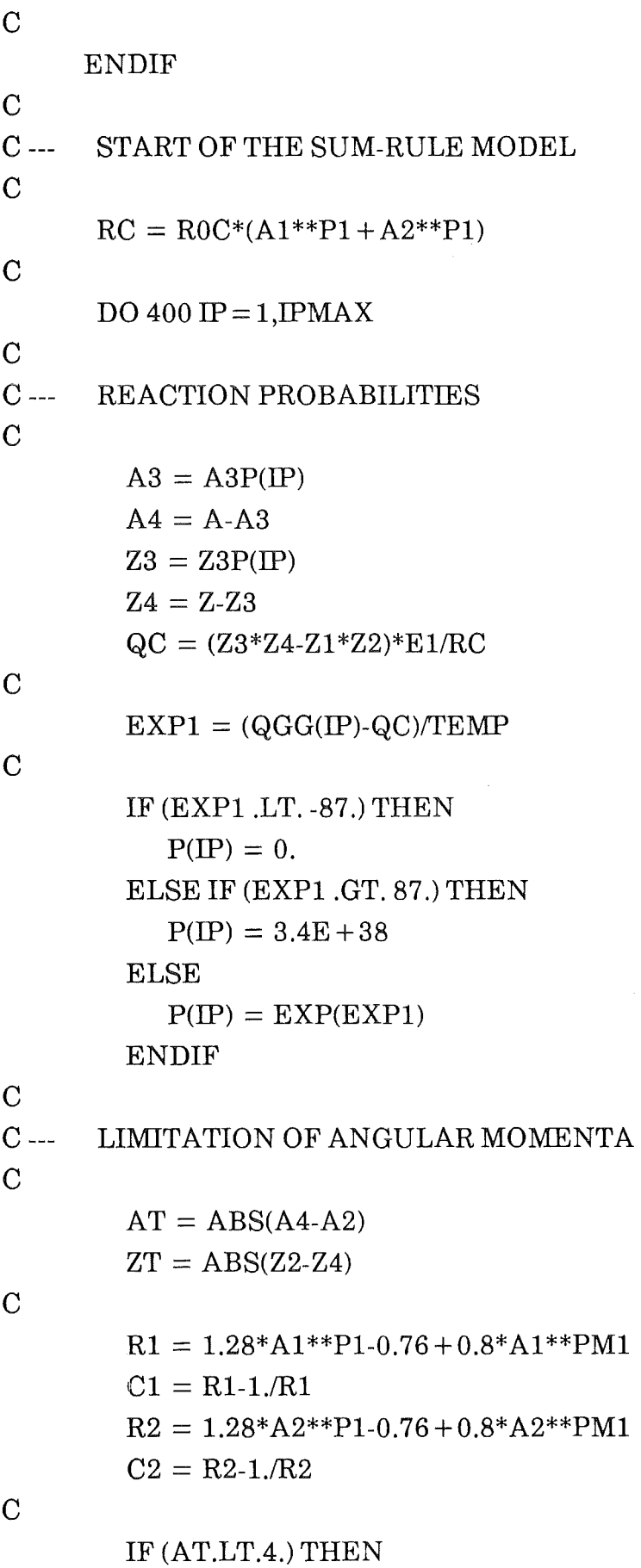

27

 $\overline{\phantom{a}}$ 

 $\bar{\lambda}$ 

```
CT = ROT^*AT^{**}P1ELSE
  RT = 1.28*AT**P1-0.76+0.8*AT**PM1CT = RT-1. / RTENDIF
```
#### $\mathbf C$

```
IF (A2.GT.A4) THENAREDI = A1*AT/(A1+AT)CO = C1 + CTALCR(\mathbb{IP}) = SQRT(\mathbb{CL}^*AREDI*C0*C0*C0*(PI4*GAM*C1*CT-E1*Z1*ZT(C0).5
```
 $\&$ 

 $ALIM(IP) = A2/AT*(ALCR(IP))$ 

**ELSE** 

 $AREDI = A2*AT/(A2+AT)$ 

 $CO = C2 + CT$ 

 $ALCR/IP) = SQRT (CL*AREDI*C0*C0*C14*GAM*C2*CT$ 

 $\&$ 

 $\mathbf{F1*79*7T}/\mathbf{C0}$ )) 5

$$
ALIM(\mathbf{IP}) = A1/AT^*(ALCR(\mathbf{IP}))
$$

$$
ALIM(\mathrm{IP}) = A1/AT^*(ALCR(\mathrm{IP}))
$$

$$
ALIM(\mathbf{IP}) = A1/AT^*(ALCR(\mathbf{I})
$$

$$
\overline{\text{END IF}}
$$

$$
\mathbf{C}^{\top}
$$

400 CONTINUE

 $\overline{C}$ 

 $C$  ---THE RELATIVE CROSS SECTIONS FIRST TERM

### $\mathbf C$

 $DO 600 IP = 1, IPMAX$ 

### $\mathcal{C}$

DO 500  $LL = 0, LMAX$ 

### $\mathbf C$

```
EXP1 = (LL-ALIM(IP))/DELIF (EXP1, LT. -87.) THEN
  SIG1(LL, IP) = PIPELSE IF (EXP1 .GT. 87.) THEN
  SIG1(LL,IP) = 0.ELSE
  SIG1 (LL, IP) = P (IP) / (1. + EXP (EXP1))END IF
```
#### $\mathcal{C}$

500 CONTINUE

```
c 
600 CONTINUE 
c 
C --- THE RELATIVE CROSS SECTIONS SECOND TERM 
c 
      IF (INDEX(CMOD,'n').NE.O .OR. INDEX(CMOD,'N').NE.O) THEN 
\overline{C}C --- SECOND TERM = 0, THE ORIGINAL SUM-RULE IS CALCULATED
\mathcal{C}DO 800 IP = 1, IPMAXDO 700 LL = 0, LMAXSIG2(LL, IP) = 0.700 CONTINUE 
800 CONTINUE 
c 
      ELSE 
c 
C = FOR CHANNEL 1 THE SECOND TERM IS 0.
\mathcal{C}DO 900 LL = 0, LMAXSIG2(LL,1) = 0.900 CONTINUE 
\overline{C}C --- SECOND TERM FOR I = 2,3, ... IPMAX
c 
c 
\mathcal{C}DO 1100 IP = 2,IPMAXDO 1000 LL = 0, LMAXEXP1 = (LL-LCRF)/DELIF (EXP1 .LT. -87.) THEN 
                 SIG2(LL, IP) = PIPELSE IF (EXP1.GT. 87.) THEN 
                 SIG2(LL, IP) = 0.ELSE 
                 SIG2(LL, IP) = PIP/(1.+EXP(EXP1))ENDIF
```
c

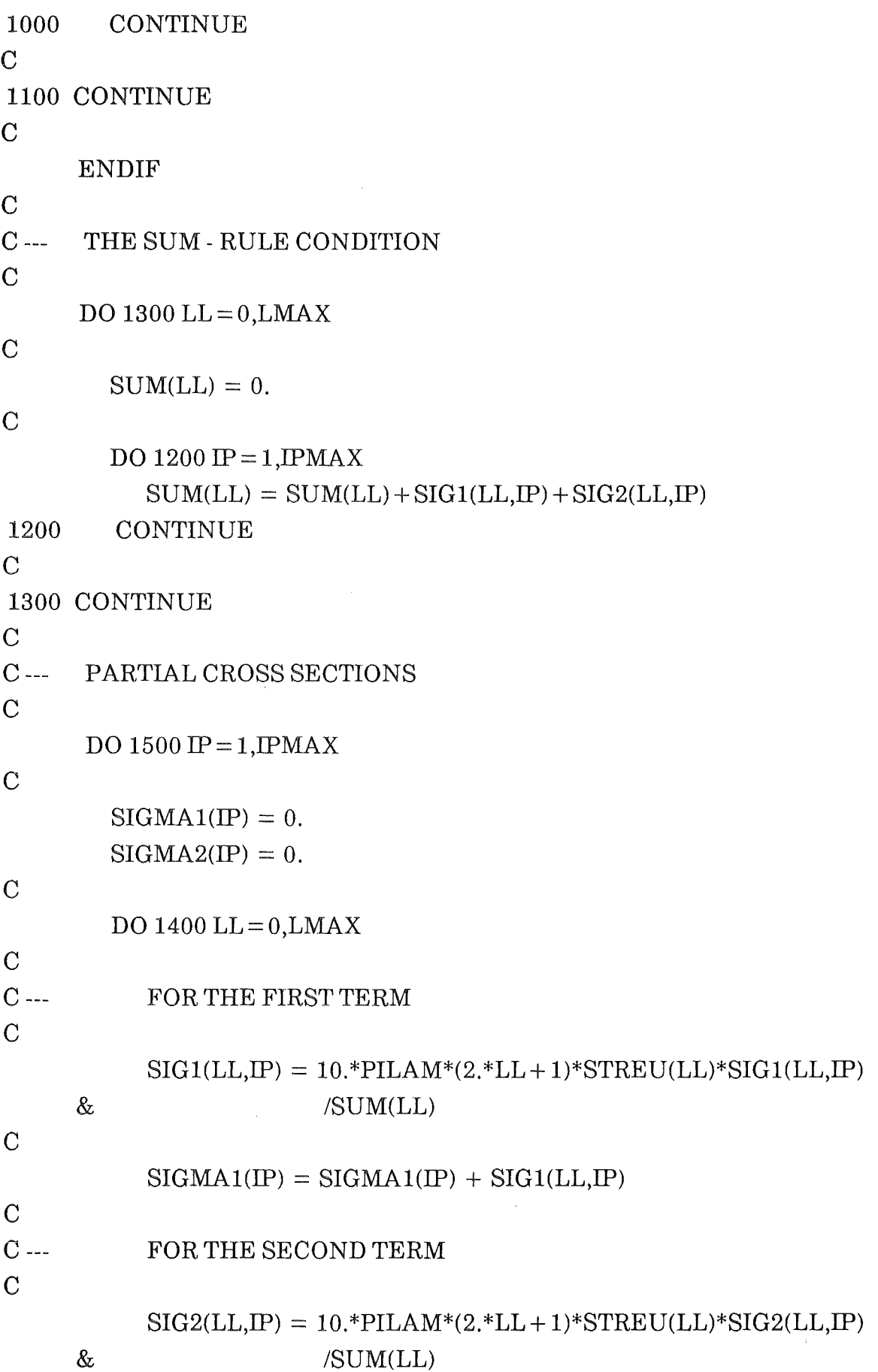

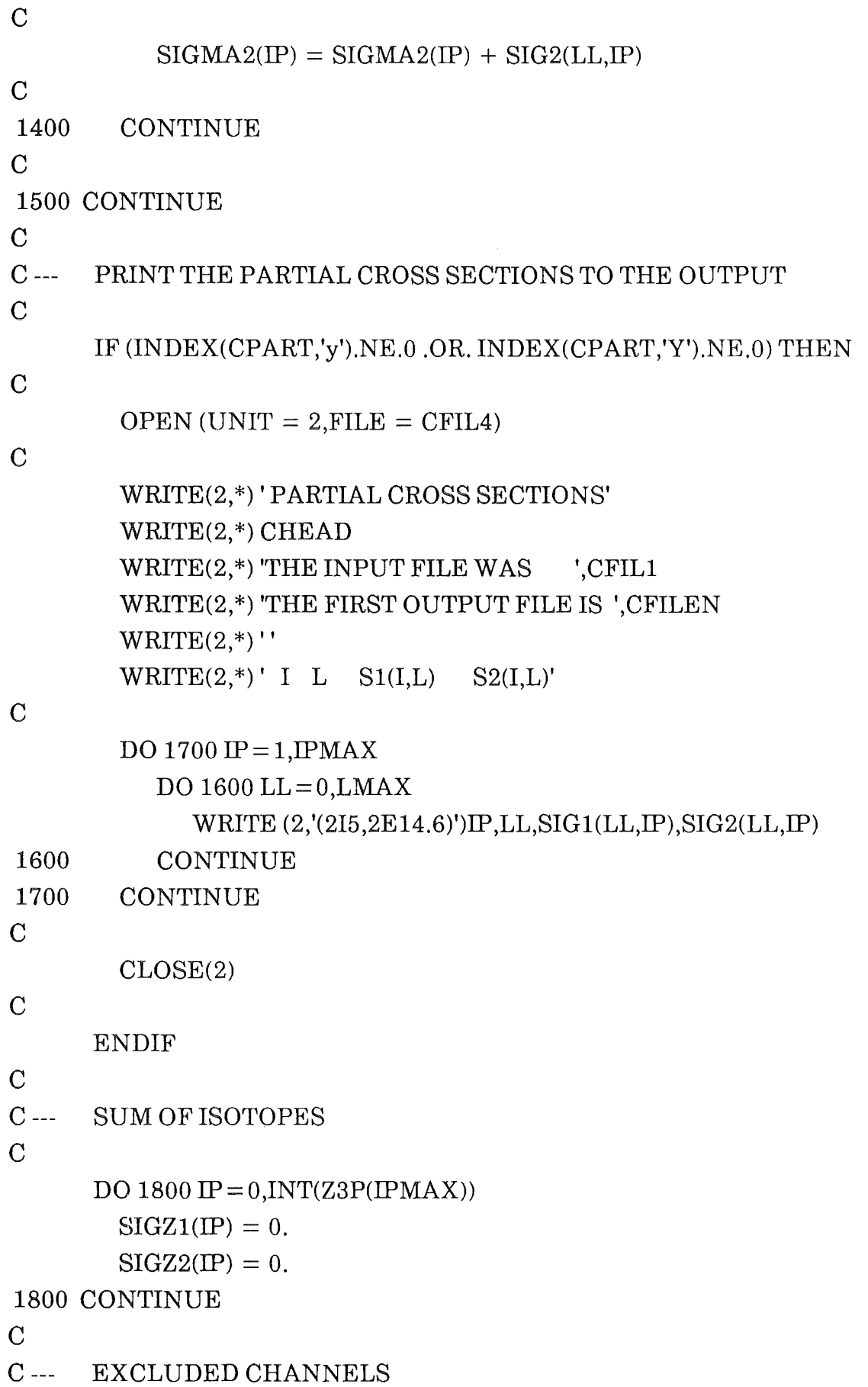

31

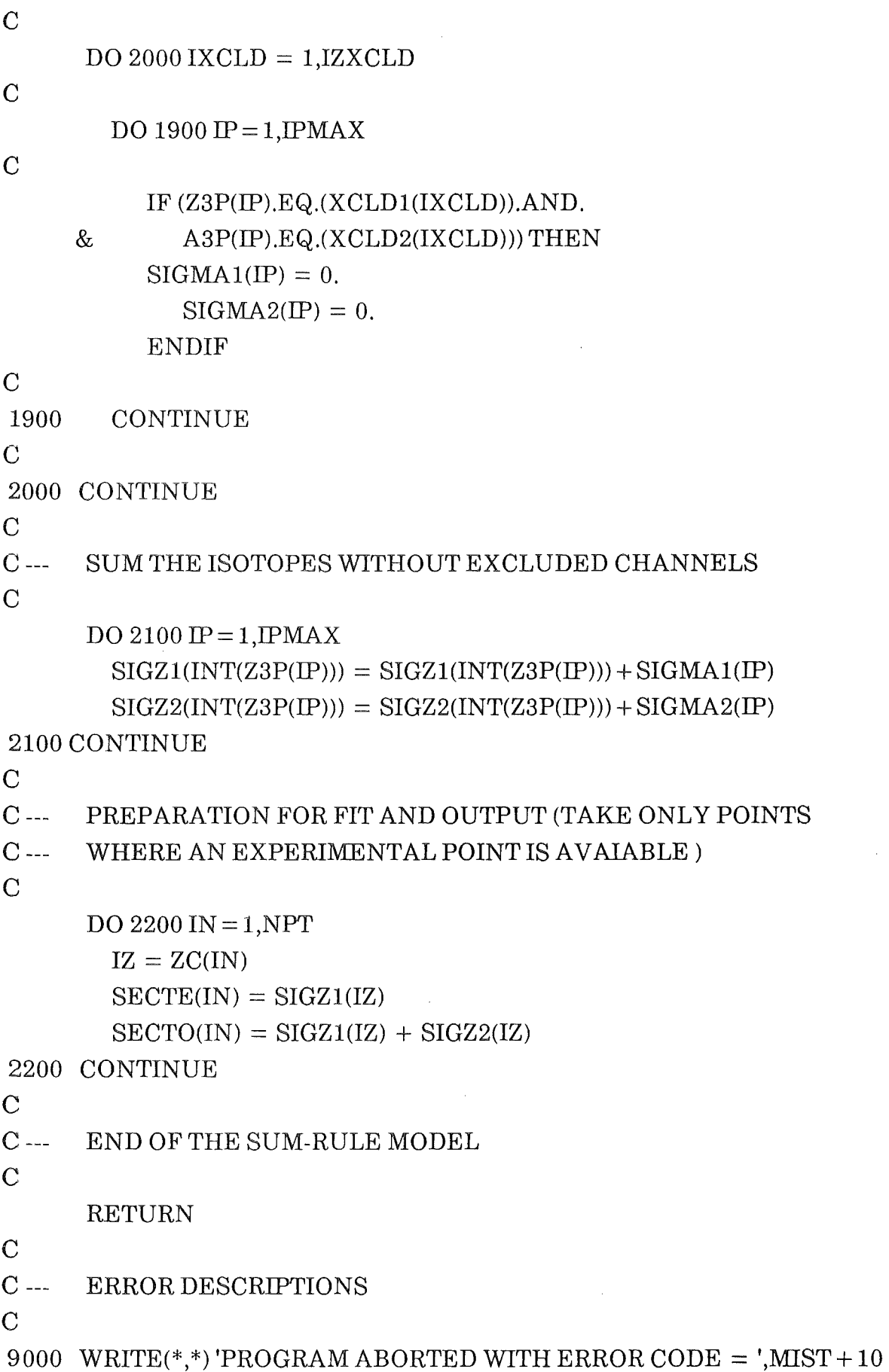

 $\mathcal{A}$ 

 $WRITE(*,*)$ GOTO (9001,9002,9003), MIST 9001 WRITE(\*,\*) <sup>1</sup> NUMBER OF CHANNELS IS GREATER &TRAN THE DIMENSION OF THE ARRA Y1

WRITE(\*,\*)'PLEASE INCREASE IPMAXP' STOP

c

c

9002 WRITE(\*,\*)'THE LMAX RESULTING FROM THE SL-&PARAMETRIZATION IS1 WRITE(\*,\*)'GREATER THAN THE DIMENSION OF THE L-&DEPENDING ARRA YS1 WRITE(\*,\*)'PLEASE INCREASE LMAXP' STOP

c

9003 WRITE(\*,\*)'THE SHARP CUT-OFF LMAX IS GREATER THAN THE' WRITE(\*,\*)'L-DEPENDING ARRAYS' WRITE(\*,\*)'PLEASE INCREASE LMAXP' **STOP** 

c

END

c

C\*\*\*\*\*\*\*\*\*\*\*\*\*\*\*\*\*\*\*\*\*\*\*\*\*\*\*\*\*\*\*\*\*\*\*\*\*\*\*\*\*\*\*\*\*\*\*\*\*\*\*\*\*\*\*\*\*\*\*\*\*\*\*\*\*\*\*\*\*\*

c

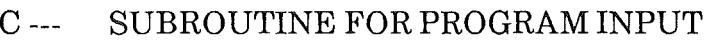

c

SUBROUTINE INPUT (CHEAD,Al,A2,Zl,Z2,CFIL1,ELAB,RL1, & DELTAL,LCRF,CFIL2,CFIL3,CFIL4,IZXCLD, & & XCLD1,XCLD2,TEMP,ROC,ZC,Y,FEHL,M,NPT, CFILEN ,IWMAXP ,IPMAXP ,DEL)

c

DIMENSION XCLD1(IPMAXP),XCLD2(IPMAXP),ZC(IWMAXP), & Y(IWMAXP),FEHL(IPMAXP)

c

CHARACTER\*20 CFIL1,CFIL2,CFIL3,CFIL4,CFILEN CHARACTER\*80 CHEAD,DUMMY

c

C --- SHOW TITLE

```
\overline{C}\text{WRITE}(*,*)''
       WRITE(*,*)'ight and
                                                         Iliana Brancus'
                         LI\text{WRITE}(*,*)^*ntermediate
                                                         Juergen Wentz'
       WRITE(*,*)'\mathbf Mass fragment emission
                                                               and'
       WRITE(*,*)'Extended
                                                        Hans-Ulrich Hohn'
       WRITE(*,*)'Sum-rule
                                                           July 1989'
       WRITE(*,*)''
\mathcal{C}WRITE (*,*)' INPUTFILE FOR INITIALIZING DATA
                                                             \sim 1
       READ (*,'(A20)') CFIL1
\mathcal{C}OPEN(UNIT = 4, FILE = CFIL1)\mathcal{C}C -TITLE OF THE ACTUAL CALCULATION
\overline{C}READ (4,'(A80)') DUMMY
       READ (4,'(A80)') CHEAD
       WRITE(*,*) CHEAD
\mathcal{C}C ---
       PROJECTILE
                        MASS
                                AND CHARGE
\mathcal{C}READ (4, (A80)') DUMMYREAD(4,*) A1READ (4, (A80)) DUMMYREAD(4,*)Z1\overline{C}C ---
       TARGET
                     MASS
                             AND CHARGE
\mathbf CREAD (4,'(A80)') DUMMY
       READ(4,*) A2
       READ (4,'(A80)') DUMMY
       READ(4,*)Z2READ(4, (A80)) DUMMY
\overline{C}C ---
       ENERGY IN THE LAB-SYSTEM
\mathbf CREAD(4,*)ELAB
```
c

- C --- DIFFUSENESS IN L-SPACE OF THE TRANSMISSION
- C COEFFICIENTS

c

READ (4,'(A80)') DUMMY READ (4,\*) DEL

### c

- c --- PARAMETRIZATION OFTHE SL
- c

READ (4,'(A80)') DUMMY READ (4,\*) RLl,DELTAL

### c

c --- LCRDYN CALCULATEDBY DYNFUS

### c

READ (4,'(A80)')DUMMY READ (4,\*) LCRF

### c

c --- FILE WITH THE QGG TABLE

### c

READ (4,'(A80)') DUMMY READ (4,'(A20)') CFIL2

### c

c --- FILE NAME OF THE EXPERIMENTAL DATA

### c

READ (4,'(A80)') DUMMY READ (4,'(A20)') CFIL3

### c

c --- READ THE EXCLUDED CHANNELS

### c

READ (4,'(A80)') DUMMY READ (4,\*) IZXCLD

### c

```
IF (IZXCLD.GT.IPMAXP) THEN 
  MIST = 1GOTO 9000 
ENDIF
```
#### c

```
READ (4,'(A80)') DUMMY
```
c

 $\mathcal{C}$ 

c

 $\overline{C}$ 

*c* 

*c* 

 $\overline{C}$ 

 $\mathcal{C}$ 

 $\mathcal{C}$ 

c

c

```
\text{DO } 100 \text{ I} = 1, \text{IZXCLD}READ(4,*) XCLD1(I), XCLD2(I)100 CONTINUE 
      CLOSE(4) 
C --- INPUT OF THE EXPERIMENTAL CROSS SECTIONS 
200 
      OPEN(UNIT = 11, FILE = CFIL3)READ (11,'(A80)') DUMMY
      READ(11,*)NPTM = NPTWRITE (*, *)' NUMBER OF EXPERIMENTAL POINTS
      WRITE (*,*)''
      IF (NPT.GT.IPMAXP) THEN 
        MIST = 2GOTO 9000 
      ENDIF 
      READ (11,'(A80)') DUMMY
      DO 200 I=1, NPTREAD(11,*)ZC(I),Y(I),FEHL(I)CONTINUE
      CLOSE(11) 
      WRITE (*,*)' OUTPUTFILE-NAME
      READ (*,'(A20)') CFILEN
      WRITE (*,*)' TEMP, ROC
      READ (*,*) TEMP,ROC 
                                               \mathbb{R}^n• I 
      WRITE (*,*)' TEMP = ',TEMP,' ROC = ',ROC,' DEL = ',DEL
      WRITE(*,*)''
      RETURN
```
: 1 ,NPT

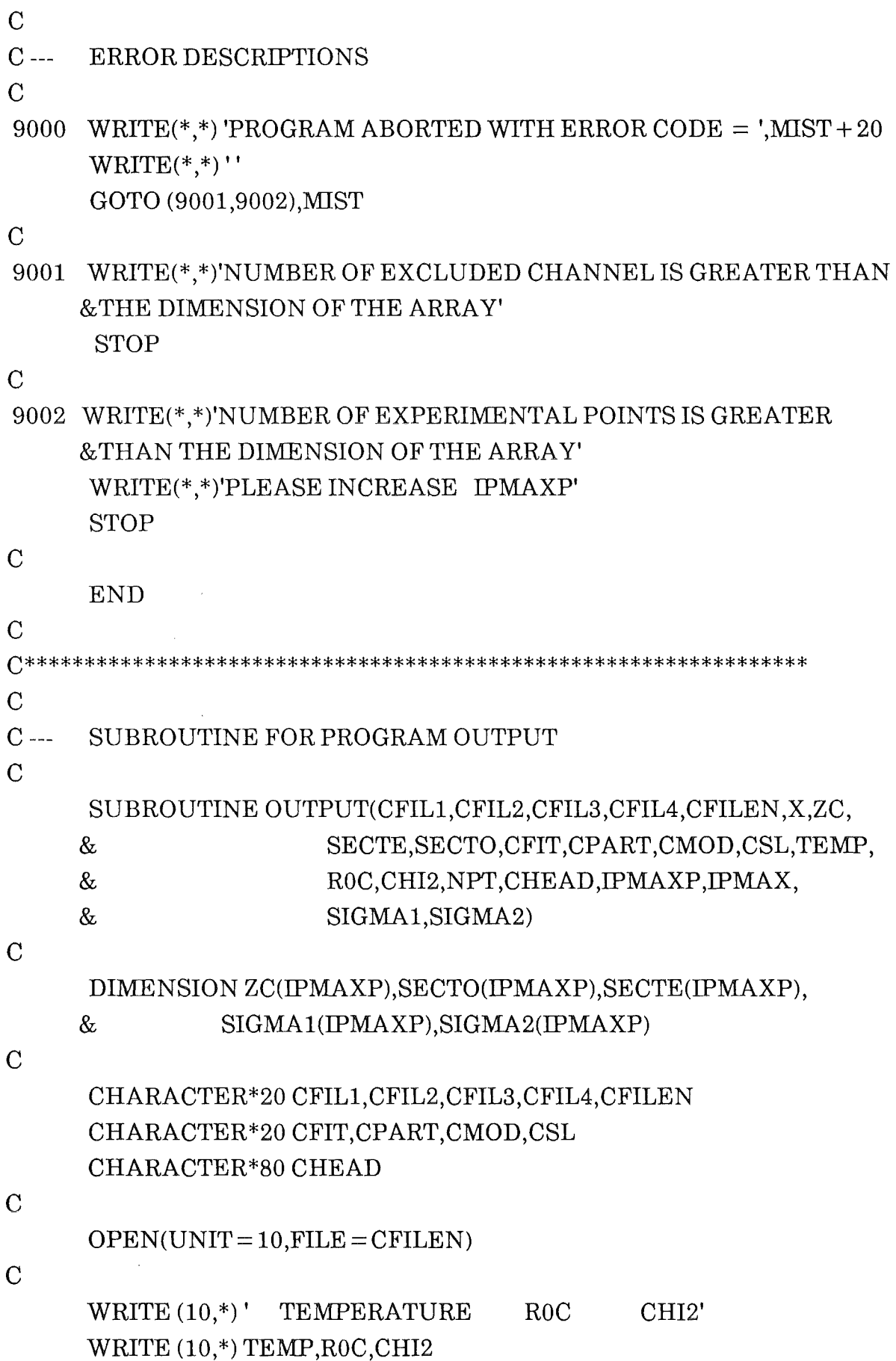

RESULT FOR EACH CHANNEL WRITE $(10,*)$ '' WRITE(10,\*)' THE TOTAL CROSS SECTION FOR THE SINGLE &CHANNELS'  $WRITE(10,*)$ " WRITE $(10,*)$  ' I 1. Term 2. Term Sum'

 $\overline{C}$ 

 $\overline{C}$ 

 $\overline{C}$ 

 $C$  ---

IF (INDEX(CPART,'Y').NE.0.OR.INDEX(CPART,'y').NE.0) & WRITE(10,\*)' OUTPUT FOR THE PARTIAL CROSS SECTIONS IN &',CFIL4

 $\overline{C}$ 

**ENDIF ENDIF** 

IF  $(KE.EQ.0)$  THEN

WRITE(10,\*)' THE FIT ENDS WITHOUT ERRORS' **ELSE** WRITE( $10,*$ ) 'THE FIT ENDS WITH ERROR ', KE

IF (INDEX(CFIT,'y').NE.0.OR.INDEX(CFIT,'Y').NE.0) THEN

 $\overline{C}$ 

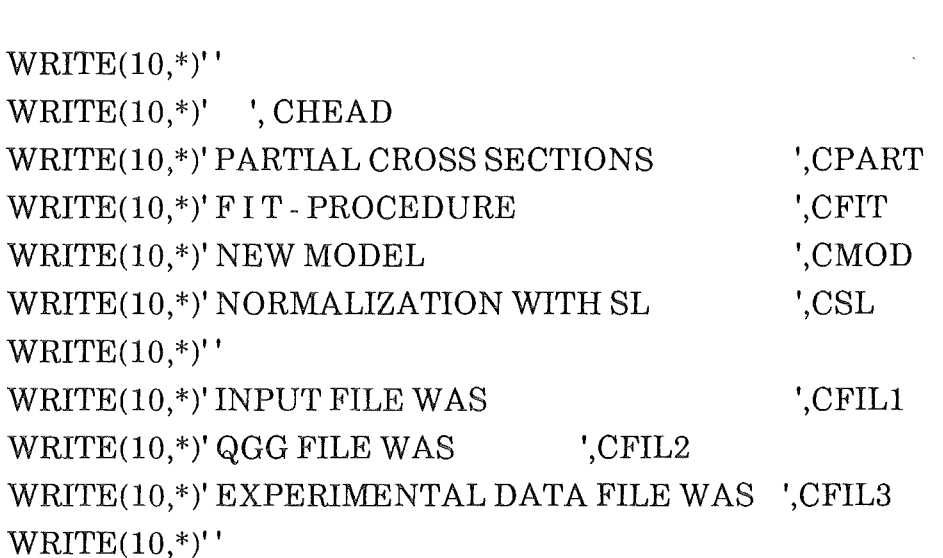

 $\mathcal{C}$ 

WRITE  $(10,*)$  NPT WRITE  $(10,*)$  ' Z S1  $S1 + S2'$  $DO 400 I = 1, NPT$ WRITE (10,'(3E13.5)') ZC(I), SECTE(I), SECTO(I) 400 **CONTINUE** 

```
DO 500 I = 1, IPMAXWRITE(lO,'(I4,3E15.4)')I,SIGMAl(I),SIGMA2(I),SIGMAl(I) 
     & + SIGMA2(I)500 CONTINUE 
c 
      CLOSE(10)c 
      RETURN 
      END 
c 
C ****************** END OF LIMES ********************************
```
#### 3.5 List ofvariables used in LIMES

The following gives a list in alphabetic order of all variables used in LIMES. The dimension of a variable is given by scalar (SCAL) or an array of the dimension n (ARR nD) and the type by integer (INT), character\*n (CH\*n) or real (REAL). The column REF gives a reference list through the single modules of LIMES:

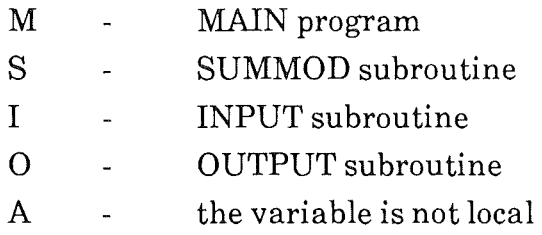

The last column gives the meaning of the variable, the italics terms are defined in chapter 2.

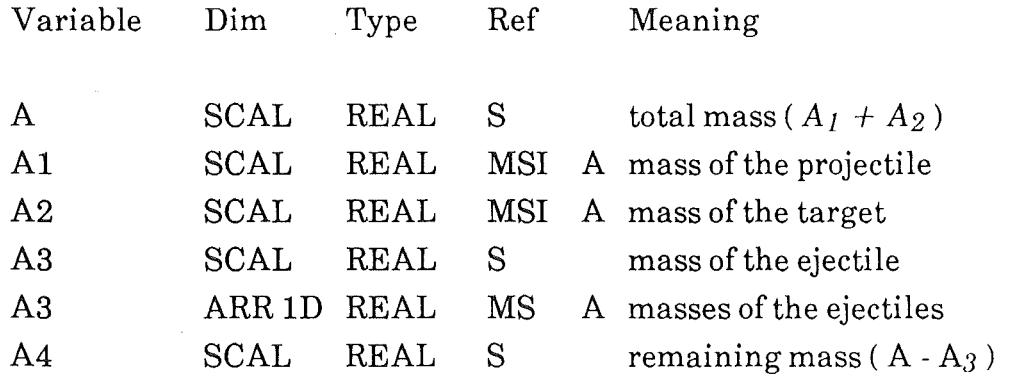

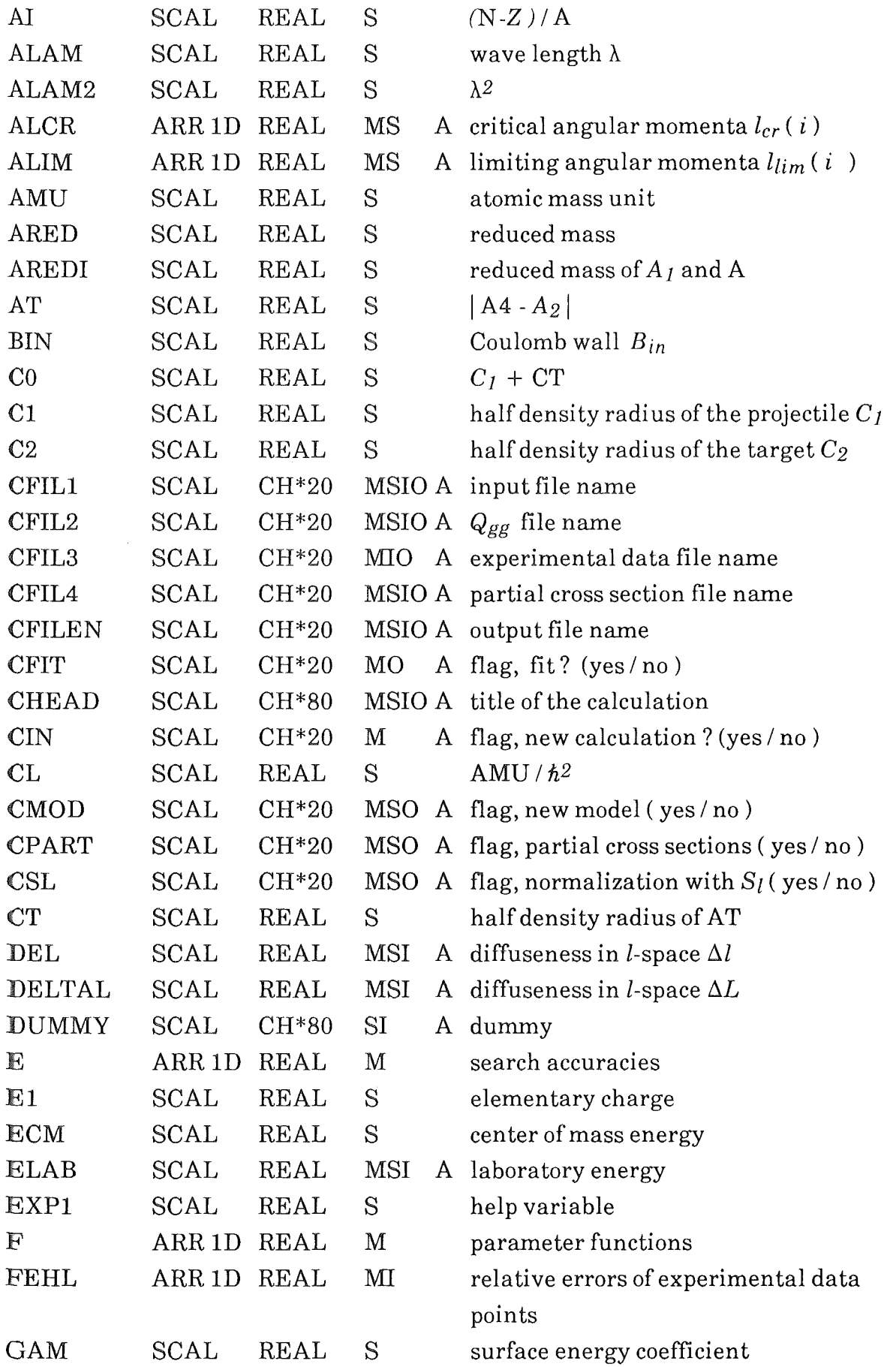

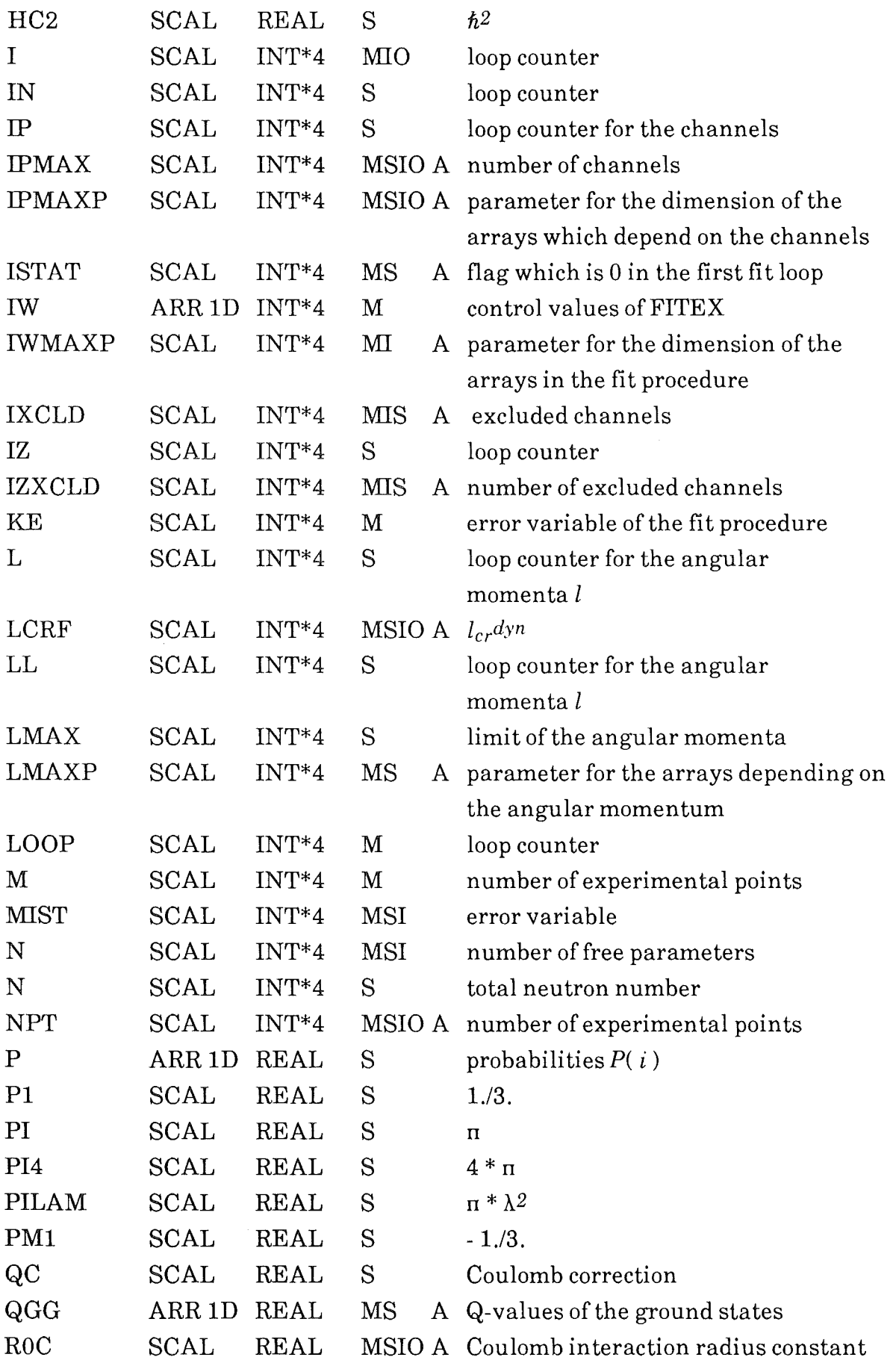

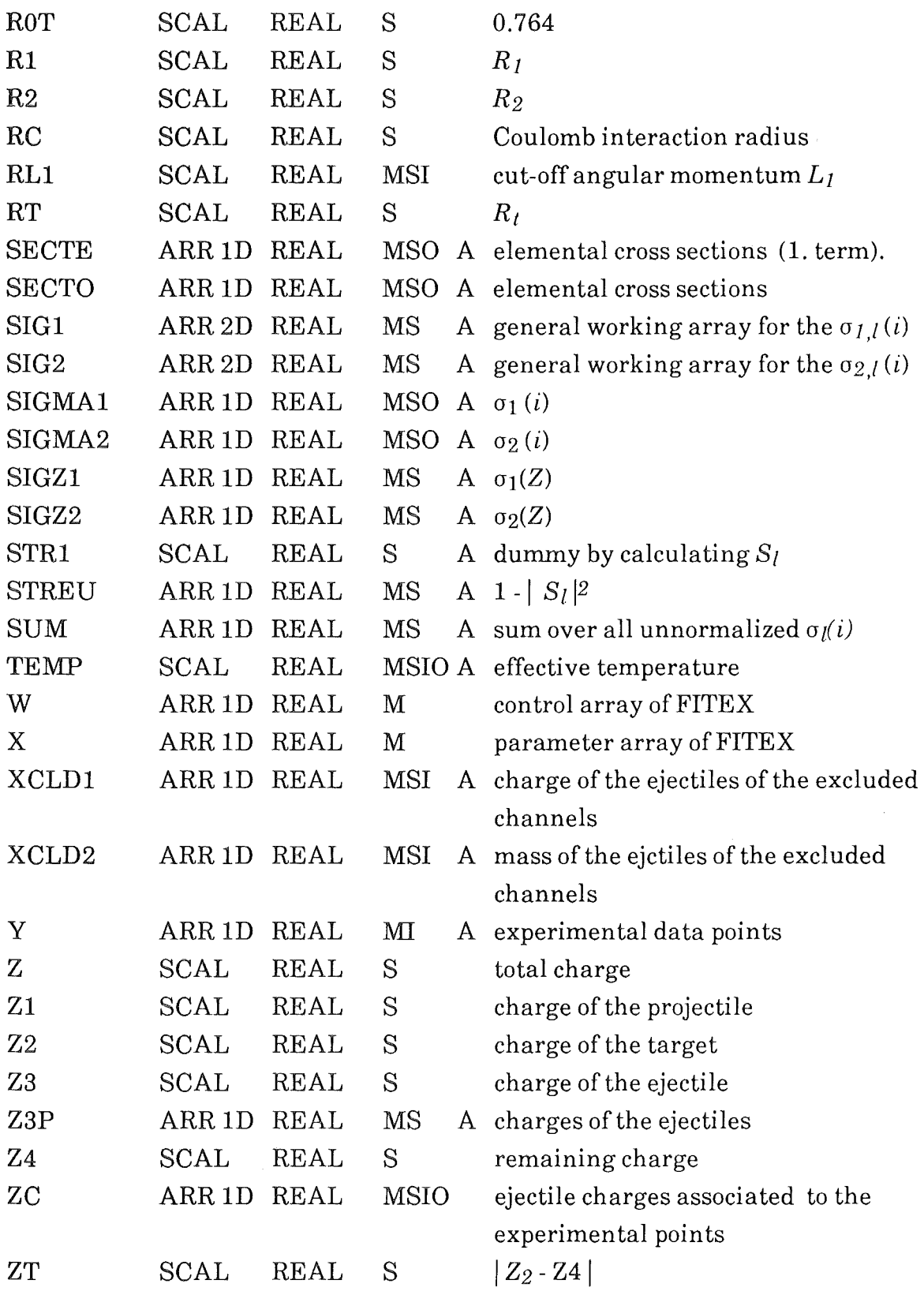

### 4. The program DYNFUS

### 4.1 The critical angular momentum  $l_{cr}$ dyn for dissipative interaction processes in ion-ion collisions

While the formation of a completely equilibrated compound nucleus of the two interacting partners and the fast incomplete fusion processes can be assumed to be limited by a critical angular momentum value corresponding to a static fusion barrier (sudden approximation interaction potential), the cluster emission accompaning dissipative phenomena are limited by a 1-value in the entrance channel angular momentum space which takes into account (energy and) orbital momentum dissipation due to tangential friction. C. Ngö et al. [8] have described a simple dynamical model for fusion and have worked out a computational procedure to determine the dynamical limit. Following this procedure the program DYNFUS calculates  $l_{cr}dy_n$  for a given colliding system and incident energy.

#### 4.2 Example describing the use DYNFUS

This chapter gives an example in evaluating the critical dynamical angular momentum for the reaction of 156 MeV  $6Li$  + natAg with the program DYNFUS. The use of the program is simple because only a minimum of input is required and the main output is  $l_{cr}$ dyn. The following gives a listing of the interactive input and output of DYNFUS. By normal letters the output is indicated, bold letters show the input requested from the user:

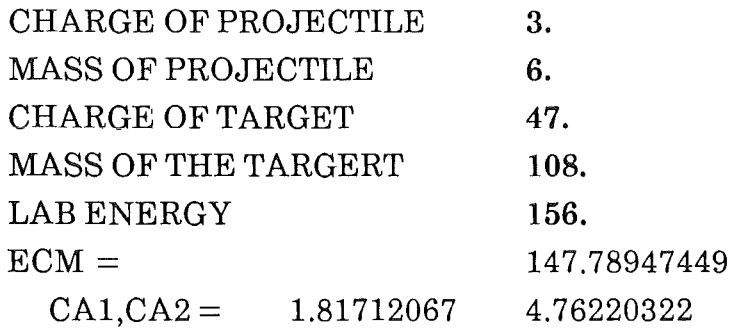

 $CA = 6.57932377$  $R1, R2 = 2.10785985$  5.52415562  $C1, C2 = 1.63344514$  5.34313250  $C, CB = 6.97657776$  1.25100219  $XK, FSTIXK = 6.35037231$  0.19944586 BARRIER FOR L POSITION S HEIGHT  $V = 19.597$  $\text{FOR L} = 59$  $FORL = 29$  $FORL = 44$  $FOR L = 51$  $FOR L = 55$  $FORL = 53$  $FORL = 52$  $= 0.000$  $= 2.715$  R = 9.692  $=$  =  $>$  NO FUSION  $=$  =  $>$  FUSION  $=$  = > FUSION  $=$  =  $>$  FUSION  $=$  =  $>$  NO FUSION  $=$  =  $>$  NO FUSION  $=$  =  $>$  NO FUSION BARRIER FOR  $L = 52.000$ 

**POSITION S = 3.000 R = 9.977** HEIGHT  $V = 119.061$ 

END OF CALCULATION PROGRAM DYNFUS

CRITICAL  $L = 51$ 

FUSION CROSS SECTION  $= 2106.5$  MB DYNAMICALENERGYSURPLUS = 28.73MEV

This result of 51 *h* for the critical dynamical angular momentum was used in the example of sect. 3.2.

4.3 Listing of DYNFUS

The following is the standard FORTRAN 77 listing of the program DYNFUS:

PROGRAM DYNFUS

```
c 
C************************************************************************* 
\mathcal{C}C DYNAMICAL CALCULATION OF FUSION CROSS SECTIONS 
\overline{C}C SIMPLIFIED VERSION OF THE ORIGINAL PROGRAM
C FROM THE PAPER "THE ROLE OF FUSION IN H. I. REACTIONS", 
C T.SUOMIJARVI, R.LUCAS, C.Ngo, E.TOMASI, D.DALILI AND 
C J. MATUSZEK, NUVO. CIM. 82A (1984) 56 
\overline{C}c 
\overline{C}Juergen Wentz August 1989
\mathcal{C}C************************************************************************* 
c 
      COMMON /AREAl C,CBAR,Z,XMU,XL,CR,CT,XL8T,G,DL 
      COMMON /CNTS/ IS 
c 
      DATA SI,8U,EPS/0.,6.,0.001/ 
      DATA PI/3.141592654/ 
c 
C --- 8TATEMENT-FUNCTION8 
\mathcal{C}VN(S) = CBAR*EXP(-(S+1.6)**2/5.4)V(S) = VN(S) + Z/(C + S) + XL*XL*DL/(C + S)*2\text{DV}(S) = -(S+1.6)/2.7^* \text{VN}(S) - Z/(C+S)^*2 - 2.^* \text{DL}^* X L^* X L/(C+S)^*3D2V(S) = VN(S)/2.7*(-1.+(S+1.6)*2/2.7)+& 2.*Z/(C+S)**3+6.*DL*XL*XL/(C+S)**4F1(S) = Z/2/(C+S) + VN(S)*(1-(S+1.6)*(C+S)/5.4) - E\overline{C}WRITE(*,*)' CHARGE OF PROJECTILE
                                              \,READ(*,*) Z1WRITE(*,*)' MASS OF PROJECTILE
      READ(*,*) A1WRITE(* ,*)'CHARGE OF TARGET 
      READ(*,*) Z2WRITE(* ,*)' MA88 OF THE TARGET
```

```
READ(*,*) A2
                                                 \pmb{\cdot}WRITE(*,*)' LAB ENERGYREAD(*,*) ELABECM = ELAB*A2/(A1+A2)WRITE(*,*)' ECM =',ECM
\mathbf CC ---
       INITIALIZING
\overline{C}XMU
               = A1*A2/(A1+A2)DL.
               = 20.83 / XMUZ1Z2
               = Z1 * Z2Z -= 1.44 * Z1Z2EE= 1.73.CR= 31000.CT= CR * 0.5CA1= A1**EE= A2**EECA2CA= CA1 + CA2R1= 1.16 * CA1R2= 1.16 * CA2C1= R1 - 1.R1C2= R2 - 1.R2\mathbf{C}= C1 + C2CB= C1 * C2/CCBAR = -34. * CB
       XK
               = 0.2191 * \text{SQRT}(\text{ECM}^* \text{XMU})\text{FSTICK} = 1./(1. + (\text{A1}^* \text{CA1}^* \text{CA1} + \text{A2}^* \text{CA2}^* \text{CA2})/(2.5^* \text{XMU}^* \text{CA}^* \text{CA}))\mathcal{C}WRITE(*,*) CA1,CA2 = ',CA1,CA2
       WRITE(*,*)' CA = '.CA
       WRITE(*,*)' R1,R2 = ',R1,R2
       WRITE(*,*)' C1, C2 = ', C1, C2WRITE(*,*)' C,CB = ',C,CB
       WRITE(*,*)'XK,FSTIXK = ',XK,FSTICK
\overline{C}C ---
       ALGORITHM
\overline{C}XL = 0.
```

```
XX2 = SUY1 = DV(SI)Y2 = DV(SU)\overline{C}101
      CONTINUE
\mathcal{C}X = (XX1 + XX2)^*0.5Y = DV(X)IF (Y^*Y1.GT.0.) XX1 = XIF (Y^*Y2.GT.0.) XX2 = XIF (ABS(XX1-XX2), GE, EPS) GOTO 101
       S_0 = XR12 = C + S0V12 = V(S0)D2 = D2V(S0)\overline{C}IF (ECM .LE. V12) THEN
         WRITE(*,'(" INPUT ENERGY LOWER THEN THE BARRIER!")')
         GOTO 9999
       ENDIF
\mathcal{C}IF (D2 \tcdot GE \tcdot 0.) THEN
         WRITE(*,'(" NO POCKET IN THE POTENTIAL FOR L = ",F4,1)') XL
         WRITE(*,'(" ***** NO FUSION *****")')
         GOTO 9999
       ENDIF
\mathcal{C}WRITE(*,'(/" BARRIER FOR L = ",F7.3/" POSITION S = ",F7.3,
      & " R = ",F7.3/" HEIGHT V = ",F7.3/)') XL,S0,R12,V12
       \mathbf{E}=ECM
       XX1 = SIXX2 = SUY1 = F1(SI)Y2 = F1(SU)\mathcal{C}102
      CONTINUE
\overline{C}
```
 $XX1 = SI$ 

```
IF (XL1.LE.0.) THEN
       \text{WRITE}(\texttt{*,'}\texttt{'' BE CAREFUL:ECM} < \texttt{BARRIER''})')GOTO 9999
 ENDIF
     XL1 = SQRT(XL1)L1 = INT(XL1 + 0.5)XLI = L1T0 = 0.TF = 1000.H = .1N= TF/HNF = 0XLA = 0.XLB = 2.*XL1105 CONTINUE
     XLI = (XLA + XLB)*0.5XLI= AINT(XLI)
     XLST = XLI*FSTICKR0= 20.X<sub>L</sub>= XLI
             = R<sub>0</sub>-C
     S<sub>0</sub>DR0= -3.*SQRT((ECM-V(S0))/(XMU*465.75))CALL RK(T0,R0,DR0,XLI,TF,RF,DRF,XLF,H,EPS,N,NF)
     LI = INT(XLI)
```
IF  $(NF.EQ.2)$  THEN

#### $\overline{C}$

 $\overline{C}$ 

 $\overline{C}$ 

 $\overline{C}$ 

 $\mathcal{C}$ 

```
X = (XX1 + XX2)*0.5Y
    = F1(X)
IF (Y^*Y1.GT.0.) XX1 = XIF (Y^*Y2.GT.0.) XX2 = XIF (ABS(XX1-XX2),GE,EPS) GOTO 102
S1 = XR1 = S1 + CXL1 = (ECM-VN(S1)-Z/R1)/DL*R1*R1
```
48

```
WRITE(*,*)' FOR L =', LI,' == > FUSION'
 IF (XLI.NE.XL1) XLA = XLIELSE 
 WRITE(*,*)' FOR L =', LI,' == > NO FUSION'
  XLB=XLI 
ENDIF
```
#### c

```
IF (ABS(XLB-XLA).GT.l.) GOTO 105 
LCR = XLI + 0.5IF (NF.NE.2) LCR = XLI-1.+0.5SEC = 10.*PU(XK*XK)*(LCR+1)*2XL = XLI
```
#### c

109 CONTINUE

#### c

 $XX1 = SI$  $XX2 = SU$  $Y1 = DV(SI)$  $Y2 = DV(SU)$ 

### c

112 CONTINUE

#### c

 $X = (XX1 + XX2)^*0.5$  $Y = DV(X)$ IF  $(Y^*Y1.GT.0.)$   $XX1 = X$ IF  $(Y^*Y2.GT.0.)$   $XX2 = X$ IF (ABS(XX1-XX2).GE.EPS) GOTO 112  $SF = X$  $D2=D2V(SF)$ 

#### c

IF (D2.GE.O.) THEN  $XL=XL-1$ . GOTO 109 ENDIF

 $\bar{\gamma}$ 

#### c

 $XL = XLI$  $R12 = C + SF$  $V12 = V(SF)$ 

 $DE = ECM-V12$ 

 $\overline{C}$ 

 $\overline{C}$ 

 $\mathcal{C}$ 

 $\overline{C}$ 

 $\overline{C}$ 

 $\mathcal{C}$ 

 $\mathcal{C}$ 

 $\overline{C}$ 

WRITE(\*,'(/" BARRIER FOR L = ",F7.3/" POSITION S = ",F7.3, & "  $R =$ ",  $F7.3/$ " HEIGHT  $V =$  ",  $F7.3/$ ") XLI,  $SF, R12, V12$ WRITE(\*,\*)' END OF CALCULATION PROGRAM DYNFUS' WRITE $(*,'/''$  CRITICAL  $L ='', I4$ // & "FUSION CROSS SECTION =",F8.1," MB"/ & "DYNAMICAL ENERGY SURPLUS =".F9.2."  $MEV''$ ") & LCR, XLF, SEC, DE 9999 CONTINUE **STOP END** SUBROUTINE RK(T1,R1,DR1,FL1,TF,RF,DRF,FLF,H,EPS,N,NF) **COMMON /CNTS/IS**  $ANS1 = 10000$ .  $ANS2 = 10000$ .  $ANS3 = 10000$ .  $NF = 0$ DO 10  $J=1,10$  $T = T1$  $R = R1$  $DR = DR1$  $FL = FL1$ DO 20  $I = 1, N$  $A1 = H^*DR$  $B1 = H^*RKV(T, R, DR)$  $C1 = H^*RKL(T,R, FL)$  $A2 = H^*DR$  $B2 = H*RKV(T + H*0.5, R + A1*0.5, DR + B1*0.5)$  $C2 = H^*RKL(T + H^*0.5, R + A1^*0.5, FL + C1^*0.5)$ 

30 CONTINUE

c

RETURN

WRITE $(*,'''$  BE CAREFUL:  $J ='',13$ , & " DIVERGENCE OF THE INTEGRATION ROUTINE")') J

IF (J.LT.lO) GOTO 30

 $\overline{C}$ 

- 10 CONTINUE
- 
- $ANS3 = FL$
- $ANS2 = DR$
- $ANS1=R$
- $N=N^*2$
- $H = H*0.5$

 $A3=H^*DR$ 

 $A4=H*DR$ 

- & ABS(FL-ANS3).LT.EPS) GOTO 30
- IF (ABS(R-ANS1).LT.EPS.AND.ABS(DR-ANS2).LT.EPS.AND

c

 $C4 = H^*RKL(T + H, R + A3, FL + C3)$  $A = (A1 + A2 + A2 + A3 + A3 + A4)/6.$  $B = (B1 + B2 + B2 + B3 + B3 + B4)/6.$  $C = (C1 + C2 + C2 + C3 + C3 + C4)/6.$ 1 IF (R.LT.3.) THEN  $T=808$ . ELSE  $T = T + H$  $R=R+A$  $DR = DR + B$  $FL = FL + C$ ENDIF IF (R.GT.20 .. AND.DR.GT.O.) GOTO 30 IF (T.GT.800.)  $NF = 2$ IF (NF.EQ.2) GOTO 30 20 CONTINUE

 $B3 = H^*RKV(T + H^*0.5, R + A2*0.5, DR + B2*0.5)$  $C3 = H^*RKL(T + H^*0.5, R + A2*0.5, FL + C2*0.5)$ 

 $B4 = H^*RKV(T + H, R + A3, DR + B3)$ 

 $\overline{C}$ 

 $\overline{C}$  $RF = R$  $DRF = DR$  $FLF = FL$ c RETURN END c C\*\*\*\*\*\*\*\*\*\*\*\*\*\*\*\*\*\*\*\*\*\*\*\*\*\*\*\*\*\*\*\*\*\*\*\*\*\*\*\*\*\*\*\*\*\*\*\*\*\*\*\*\*\*\*\*\*\*\*\*\*\*\*\*\*  $\mathcal{C}$ c c c  $\mathcal{C}$ FUNCTION RKL(T,R,FL) COMMON /AREAl C,CBAR,Z,XMU,XL,CR,CT,XLST,G,DL COMMON /CNTS/IS  $RKL = -CT*G*(FL-XLST)/(103.5*XMU)$  $XL = FL$ RETURN END C\*\*\*\*\*\*\*\*\*\*\*\*\*\*\*\*\*\*\*\*\*\*\*\*\*\*\*\*\*\*\*\*\*\*\*\*\*\*\*\*\*\*\*\*\*\*\*\*\*\*\*\*\*\*\*\*\*\*\*\*\*\*\*\*\*\*\* c c c c c FUNCTION RKV(T,R,DR) COMMON *!AREAl* C,CBAR,Z,XMU,XL,CR,CT,XLST,G,DL COMMON /CNTS/IS  $S=R-C$  $IS = IS + 1$  $GH = (S + 1.6)$ \*\*2/5.4 IF (ABS(GH).GT.38.) THEN  $GH=0.$ ELSE  $GH = EXP(-GH)$ ENDIF

52

```
P1 = CBAR*GHP3 = -(S+1.6)/2.7*P1-Z/(C+S)*2-2.*DL*XL*XL/(C+S)**3G=0.
```
 $\overline{C}$ 

```
IF (S.LT.2.5) THEN 
  GH = (S-0.75)*5.G=1.
IF (ABS(GH).LT.38.) G = 1/(1.+EXP(GH))ENDIF
```
 $RKV = (-P3-CR*G*DR)/(103.5*XMU)$ 

 $\overline{C}$ 

 $\overline{C}$ 

```
RETURN 
END
```
#### Acknowledgement

One of us (I.M.B.) is grateful to Prof. Dr. G. Schatz for the kind of hospitality of the Kernforschungzentrum Karlsruhe extended to her during two research visits in 1988-89.We thank Prof. Dr. H. Rebeland Dr. V. Corcalciuc for their guiding advices and fruitful discussions by enlightening the basis of the sum-rule model.We thank Priv. Doz. Dr. H.-J. Gils and Dr. N. Heide for introducing us in the use of the computer code MODINA. The substantial help of cand. phys. G. Gsottschneider in managing computer problems is acknowledged. We thank Mrs. I. Antoni and Mrs. S. Burkhardt for their technical help in preparing this report. Last not least, we would like to acknowledge the support of Prof. Dr. C. Ngô who supplied us with the code SURPLUS, which is the heart of the code DYNFUS.

### References

- [1] J. Wilczyński, K. Siwek-Wilczyńska, J. van Driel, S. Gonggrijp, D.C.J.M. Hageman, R.V.F. Janssens, J. Lukasiak, R.H. Siemssen, Phys. Rev. Lett 45 (1980) 606 J. Wilczyriski, K. Siwek-Wilczyriska, J. van Driel, S. Gonggrijp, D.C.J.M. Hageman, R.V.F. Janssens, J. Lukasiak, R.H. Siemssen and S.Y. van der Werf, Nucl. Phys. A373 (1982) 109.
- [ 2] I.M. Brancu§, KfK-Report 4453 (Oct. 1988)- ISSN 0303-4003 I.M Brancu§, H.Rebel, Revue Rom. Phys (in press)
- [3] I.M. Brâncuş, H. Rebel, J. Wentz, to be published
- [4] H.J. Gils, KfK-Report 3063 (Nov. 1980) ISSN 0303-4003
- [ 5] I.M. Brâncus, J. Oehlschläger, J. Wentz, KfK-Report 4454B (Sep. 1988) - ISSN 0303-4003
- [ 6] K. Grotowski, J. Ilnicki, T. Kozik, J. Lukasik, S. Micek, Z. Sosin, A. Wieloch, N. Heide, H. Jelitto, J. Kiener, H. Rebel, S. Zagromski and A.J. Cole Phys. Lett. B223, (1989)287
- [7] J. Wentz, diploma thesis, Universität Karlsruhe 1989
- [ 8] T. Suomijarvi, R. Lucas, C. Ngö, E. Tomasi, D. Dalili and J. Matuszek Nuov. Cim. 82A (1984) 51

## Appendix A:Qgg table of the reaction of 156 MeV 6Li + natAg

A complete listing of the  $Q_{gg}$ -table which was used in the example of sect. 3.2 as input file LIAG.QGG:

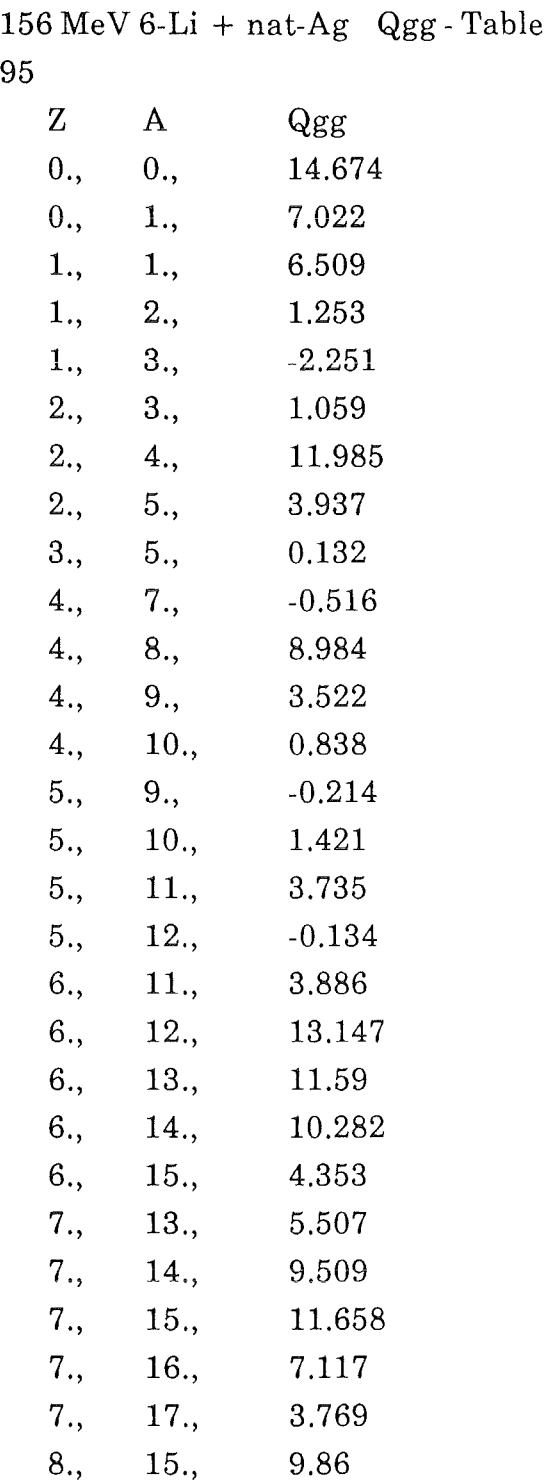

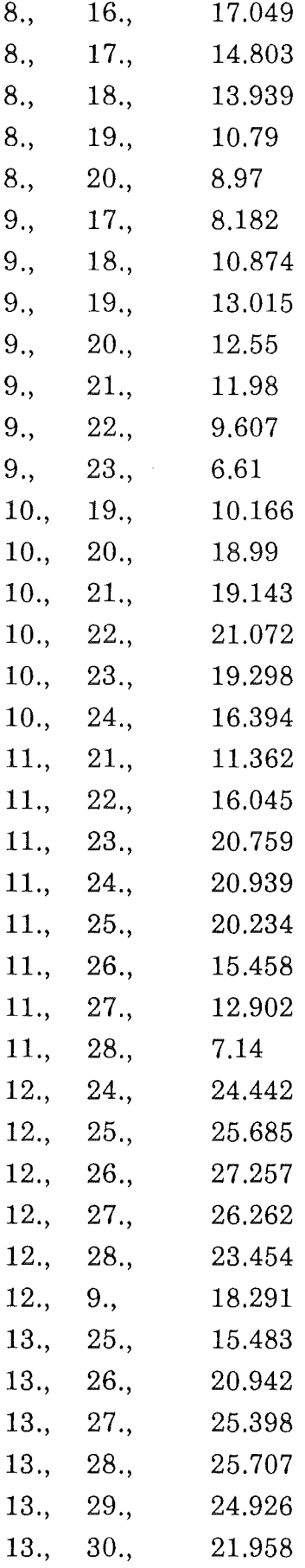

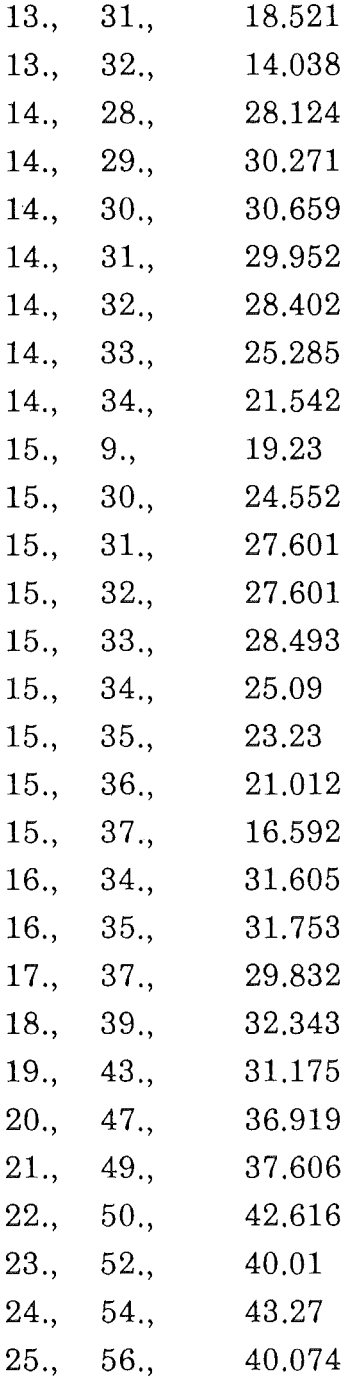

## Appendix B:Output of LIMES in the reaction of 156 MeV 6Li +  $natAg$

The following is the complete listing of the outputfile LIAG1.OUT of the example in sect. 3.2:

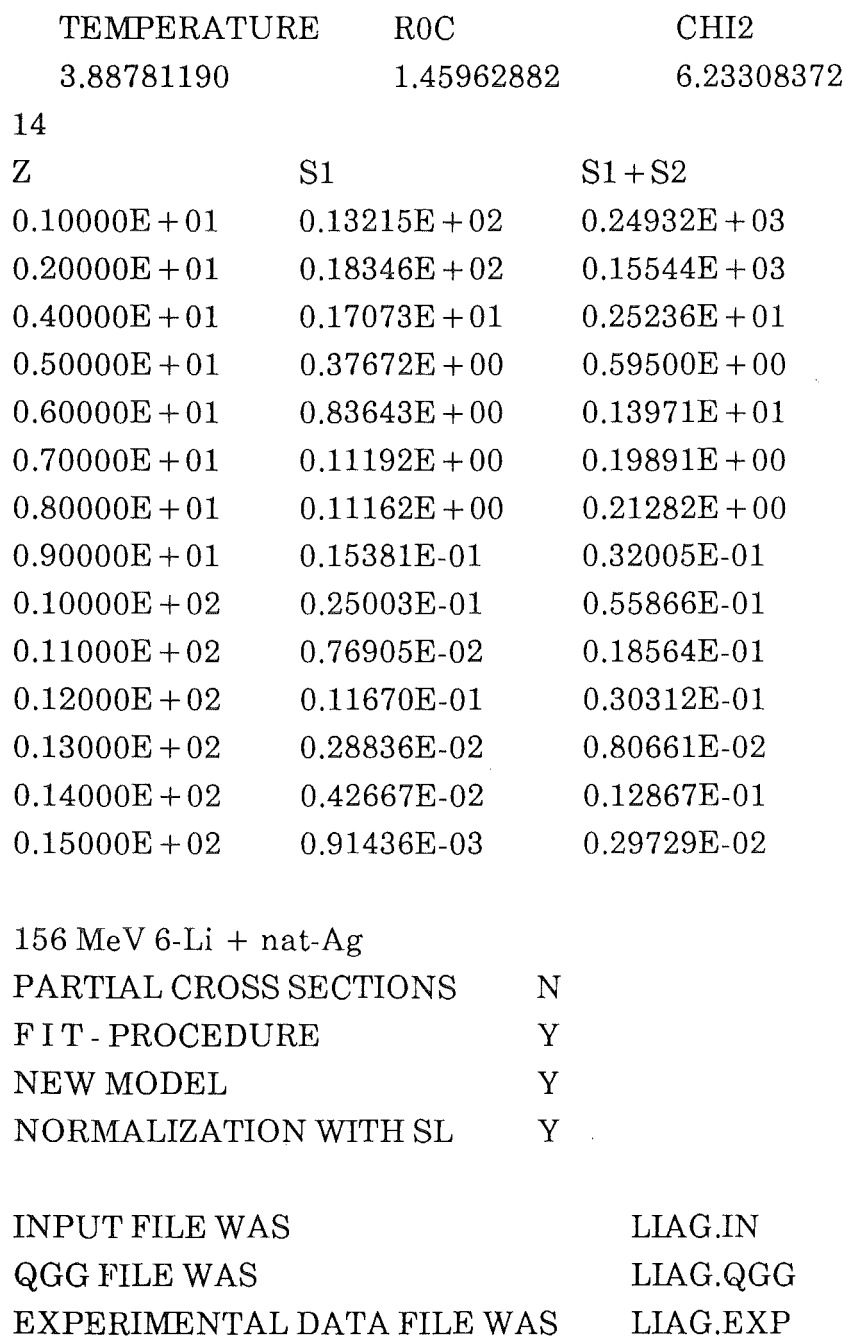

THE FIT ENDS WITHOUT ERRORS

### THE TOTAL CROSS SECTION FOR THE SINGLE CHANNELS

 $\sim$   $\lambda$ 

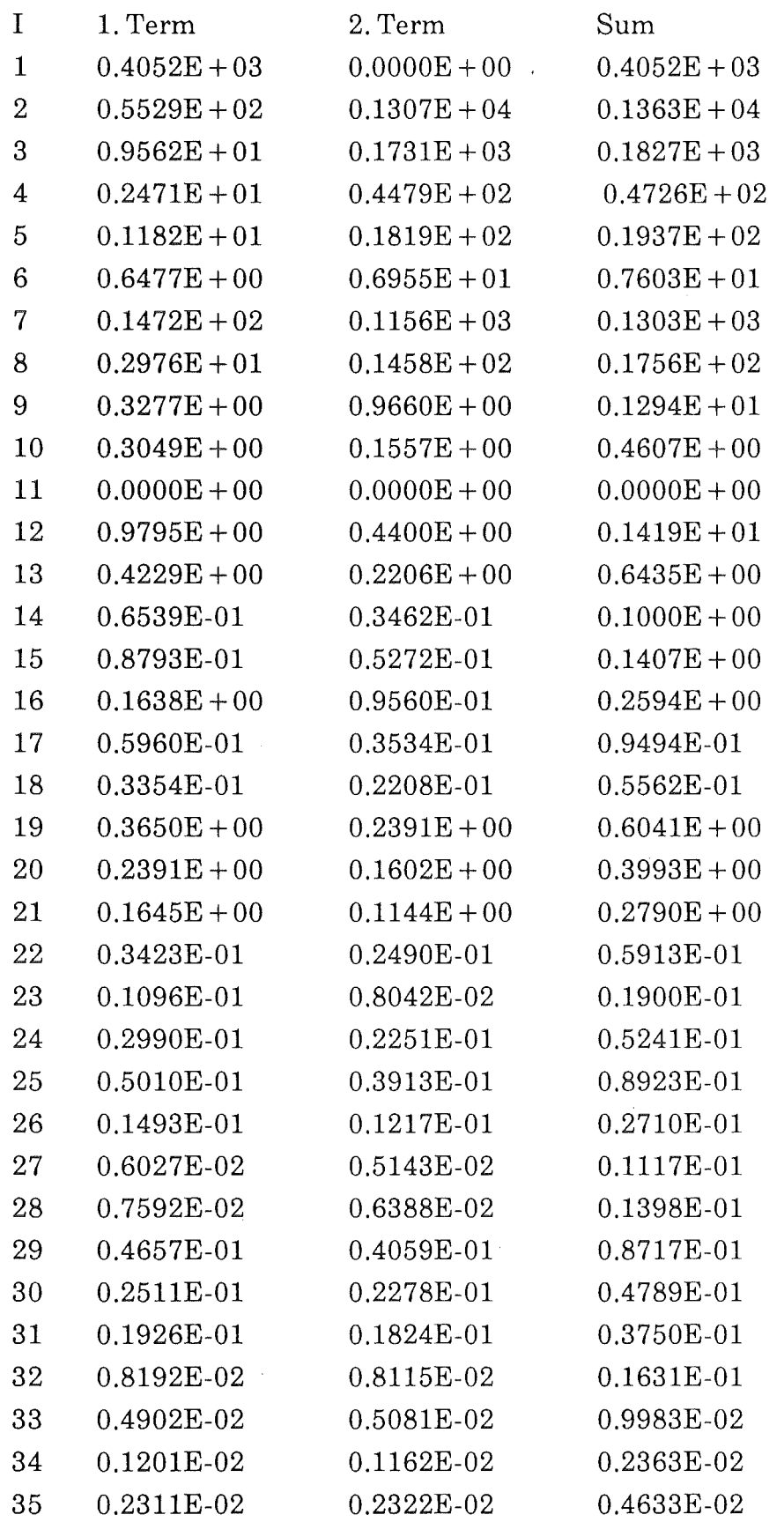

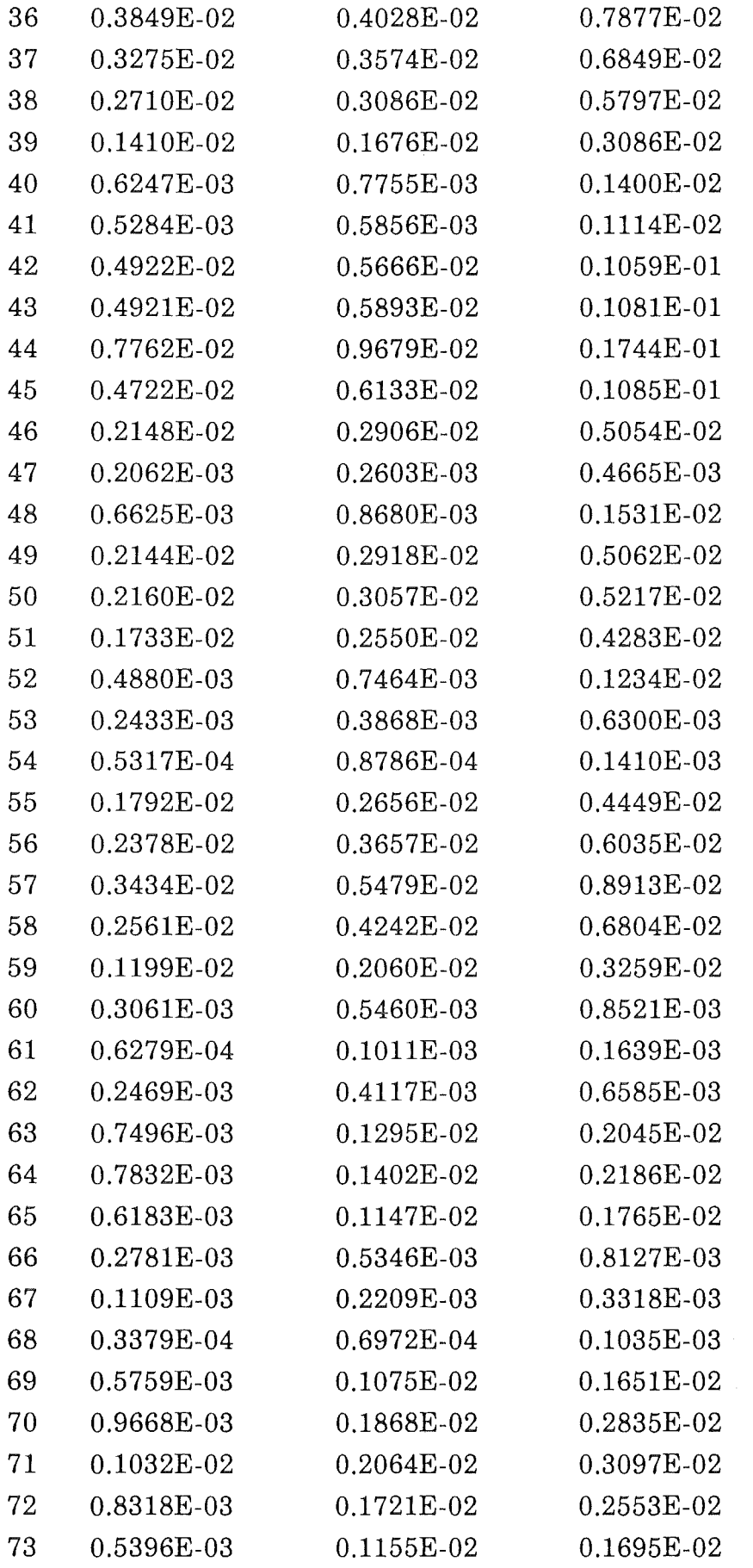

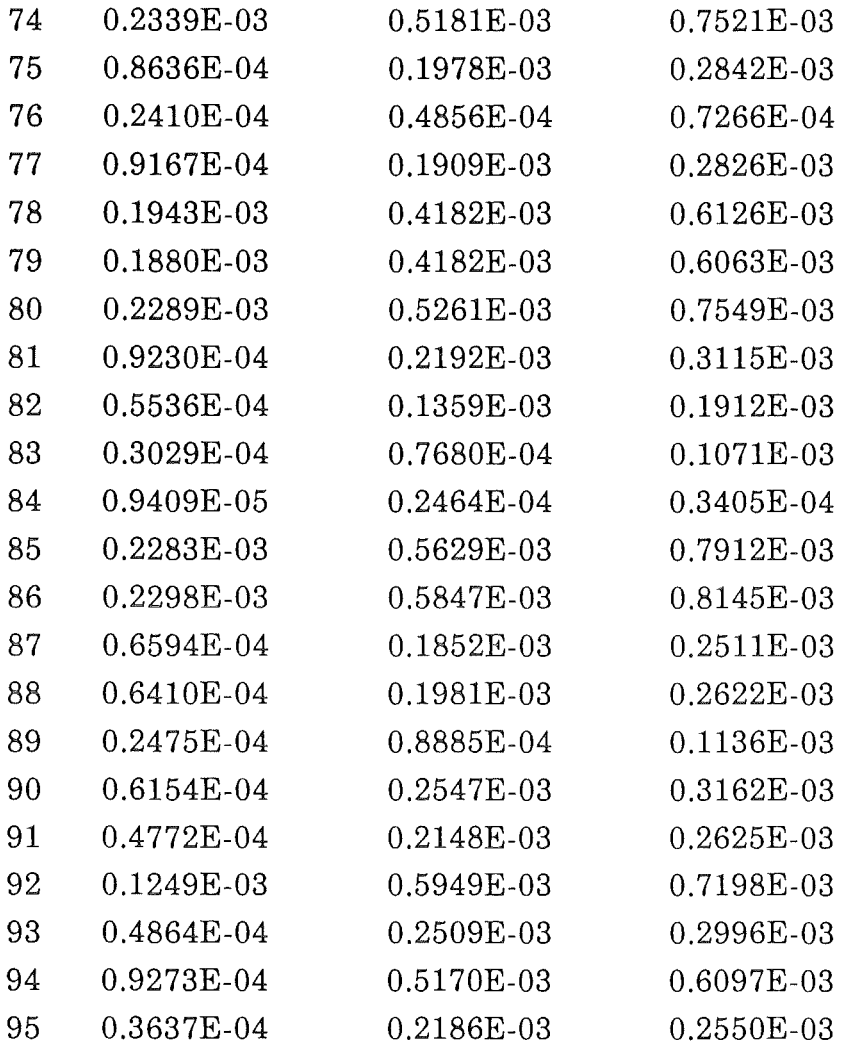